Государственное автономное нетиповое образовательное учреждение Свердловской области «Дворец молодёжи» Центр цифрового образования детей «IT-куб» «Солнечный»

Принята на заседании научно-методического совета ГАНОУ СО «Дворец молодёжи» Протокол № 3 от 30.03.2023г.

УТВЕРЖДАЮ: Директор ГАНОУ СО «Дворец молодёжи» А.Н. Слизько Приказ № 334-д от 30.03.2023г.

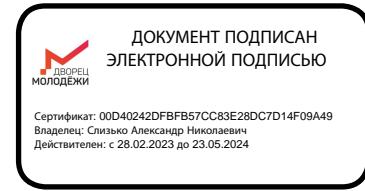

Дополнительная общеобразовательная общеразвивающая программа технической направленности

### **«Системное администрирование»**

*Базовый уровень*

Возраст обучающихся: 14–16 лет Срок реализации: 1 год

СОГЛАСОВАНО: Начальник центра цифрового образования детей «IT-куб» «Солнечный» К.В. Галицких

Авторы-составители: Люлькин В.Г., педагоги дополнительного образования, Оборина И.А., заместитель начальника по учебной части; Коркодинова Н.Н., методист Савостьянова Я.Ю., методист Малютина Д.С., методист

г. Екатеринбург 2023г.

## **Раздел I. Комплекс основных характеристик программы**

# **1.1 Пояснительная записка**

Системное администрирование имеет особое значение в разных областях. Этот процесс представляет собой целый комплекс специализированных услуг, которые направлены на то, чтобы обеспечить бесперебойную работу всего оборудования и компьютерной техники, а также надёжную защиту данных, сохранение информационных ресурсов и максимальную безопасность сети.

Программа «Системное администрирование» имеет **техническую направленность.** Обучающиеся в ходе занятий приобщаются к инженернотехническим знаниям в области информационных технологий, формируют логическое мышление.

Основанием для проектирования и реализации данной общеразвивающей программы служит **перечень следующих нормативных правовых актов и государственных программных документов:** 

1. Федеральный закон от 29.12.2012 № 273-ФЗ (ред. от 31.07.2020) «Об образовании в Российской Федерации» (с изм. и доп., вступ. в силу с 01.09.2020);

2. Федеральный закон от 24.07.1998 № 124-ФЗ «Об основных гарантиях прав ребёнка в РФ»;

3. Федеральный закон от 21.11.2011 №323-ФЗ (ред. от 28.12.2022) «Об основах охраны здоровья граждан в Российской Федерации» (с изм. и доп., вступ. в силу с 11.01.2023);

4. Приказ Министерства просвещения Российской Федерации от 27.07.2022 № 629 «Об утверждении Порядка организации и осуществления образовательной деятельности по дополнительным общеобразовательным программам» (вступ. в силу с 01.03.2023 г. и действует по 28.02.2029);

5. Приказ Министерства просвещения Российской Федерации от 03.09.2019 г. № 467 «Об утверждении Целевой модели развития региональных систем дополнительного образования детей» ред. от 02.02.2021г.;

6. Приказ Министерства труда и социальной защиты Российской Федерации от 22.09.2021г. № 652н «Об утверждении профессионального стандарта «Педагог дополнительного образования детей и взрослых»;

7. Постановление Главного государственного санитарного врача РФ от 28.09.2020 г. № 28 «Об утверждении СанПиН 2.4.3648–20 «Санитарноэпидемиологические требования к организациям воспитания и обучения, отдыха и оздоровления детей и молодежи»;

8. Письмо Министерства образования и науки РФ от 18.11.2015г. № 09–3242. «О направлении Методических рекомендаций по проектированию дополнительных общеразвивающих программ (включая разноуровневые)»;

9. Стратегия развития воспитания в Российской Федерации на период до 2025 года (утверждена распоряжением Правительства РФ от 29.05.2015 № 996-р «Об утверждении Стратегии развития воспитания в Российской Федерации на период до 2025 года»);

10. Концепция развития дополнительного образования детей до 2030 года, утверждена распоряжением Правительства Российской Федерации от 31.03 2022г № 678-р;

11. Государственная программа Российской Федерации «Развитие образования» (утверждена Постановлением Правительства РФ от 26.12.2017  $N_2$  1642 (ред. от 22.02.2021) «Об утверждении государственной программы Российской Федерации» Развитие образования;

12. Методические рекомендации по созданию и функционированию центров цифрового образования «IT-куб» (утверждены распоряжением Министерства просвещения Российской Федерации от 12 января 2021 г. № Р-5);

13. Распоряжение Правительства Свердловской области № 646-РП от 26.10.2018 «О создании в Свердловской области целевой модели развития региональной системы дополнительного образования детей»;

14. Положение о дополнительных общеобразовательных общеразвивающих программах государственного автономного нетипового образовательного учреждения Свердловской области «Дворец молодёжи», утвержденного приказом ГАНОУ СО «Дворец молодёжи» от 29.11.2018г. №593-Д.

**Актуальность программы** обусловлена потребностью общества в технически грамотных специалистах и полностью отвечает социальному заказу по подготовке квалифицированных кадров. Учитывая сложность и многообразие компьютерной техники, становится понятно, что заниматься системным администрированием может только специалист, обладающий необходимыми знаниями и навыками.

В обязанности любого системного администратора входит решение большого количества разнообразных задач, призванных облегчить жизнь как ему самому, так и пользователям. То, с чем приходится сталкиваться постоянно, – мониторинг серверов или отдельных процессов, резервное копирование баз данных, просмотр логов с последующей выборкой необходимой информации, настройка и совершенствование системы информационной безопасности, заведение и редактирование пользовательских учётных записей и т. д.

Сегодня в любой сфере деятельности существует определённый объём задач, для оперативного выполнения которых необходимо соединение всех компьютеров в единую локальную сеть. И она должна чётко функционировать. В противном случае возможны потери информации, замедление или полная остановка обмена данными. Поэтому настройка сети, обслуживание и администрирование локальной сети являются актуальными задачами настоящего времени.

Также программа актуальна тем, что не имеет аналогов на рынке общеобразовательных услуг и является своего рода уникальным образовательным продуктом в области информационных технологий.

**Прогностичность** программы «Системное администрирование» заключается в том, что она отражает требования и актуальные тенденции не только сегодняшнего, но и завтрашнего дня, а также имеет междисциплинарный характер, что полностью отражает современные тенденции построения как дополнительных общеобразовательных программ, так и образования в целом.

Данная образовательная программа включает в себя достижения сразу нескольких направлений. В процессе администрирования дети получат дополнительное образование в области математики, электроники и информатики, а также знания в области технического английского языка.

Программа имеет практическую направленность с ориентацией на реальные потребности, соответствующие возрасту обучающегося; охватывает как алгоритмическое направление, так и вопросы практического использования полученных знаний при решении задач из различных областей знаний; ориентирована на существующий парк вычислительной техники и дополнительные ограничения; допускает возможность варьирования в зависимости от уровня подготовки и интеллектуального уровня обучающихся (как группового, так и индивидуального), а также предусматривает возможность индивидуальной работы с обучающимися.

Практическая значимость курса заключается в том, что он способствует более успешному овладению знаниями и умениями по направлению «Системное администрирование» через развитие самостоятельности обучающихся и оптимизацию средств и методов обучения.

Знания и умения, приобретенные в результате освоения курса, могут быть использованы обучающимися при сдаче ЕГЭ, а также при обучении в средне- специальных учебных заведениях и на начальных курсах в ВУЗах.

**Отличительная особенность программы** «Системное администрирование» в том, что она является практико-ориентированной. Освоение подростками навыков разработки сети, веб-сервисов и сетевых служб происходит в процессе практической и самостоятельной работы. Это позволяет обучающимся получать не только теоретические знания в области администрирования, но и уверенно овладевать IT-технологиями, что поможет им самоопределиться и выстроить траекторию личностного роста в современном информационном обществе.

Изучение основных принципов построения и администрирования сетей невозможно без регулярной практики. Обучение происходит на базе образовательной платформы Cisco. На данной платформе представлены все теоретические материалы, библиотеки, практические и тестовые задания. У каждого ребенка есть своя учётная запись, благодаря которой он может получить доступ к образовательной платформе с любого ПК и самостоятельно использовать материалы для повторения изученного материала и выполнения домашних работ. Педагог получает статистику по уровню освоения программы каждым ребёнком.

В программу заложен принцип модульности, которая обеспечивает вариативность обучения. Модуль – структурная единица образовательной программы, имеющая определенную логическую завершенность по

отношению к результатам обучения. Каждый модуль состоит из кейсов (не менее двух), направленных на формирование определённых компетенций (hard и soft). Результатом каждого кейса является «продукт» (групповой, индивидуальный), демонстрирующий сформированность компетенций. Кейс включает набор специально разработанных учебно-методических материалов. Кейсовые «продукты» могут быть самостоятельным проектом по результатам освоения модуля, или общего проекта по результатам всей образовательной программы. Модули и кейсы различаются по сложности и реализуются по принципу «от простого к сложному». По содержанию модули делятся на предметные (непосредственно связанные с областью знаний), общеразвивающие (направленные на формирование познавательных, коммуникативных компетенций).

Программное содержание каждого последующего модуля опирается на сформированные знания и умения предыдущего, предполагает их расширение, углубление, а также вносит значительный элемент новизны.

### **Адресат общеразвивающей программы**

Дополнительная общеразвивающая программа «Системное администрирование» предназначена для детей в возрасте 14–16 лет без ограничений возможностей здоровья, проявляющих интерес к устройству компьютера, локальной сети, серверному и коммутационному оборудованию.

Формы занятий групповые, количество обучающихся в группе – 12 человек.

Состав групп постоянный.

Группы формируются по возрасту: 14–16 лет.

Место проведения занятий: г. Екатеринбург, Чемпионов, 11.

### **Возрастные особенности группы**

Содержание программы учитывает возрастные и психологические особенности детей в возрасте 14–16 лет, которые определяют выбор форм проведения занятий с обучающимися. Выделенные нами возрастные периоды при формировании групп 14–16 лет базируются на психологических особенностях развития старшего подросткового возраста (по Д. Б. Эльконину).

Дети этого возраста отличаются внутренней уравновешенностью, стремлением к активной практической деятельности, поэтому основной формой проведения занятий выбраны практические занятия. Ребят также увлекает совместная, коллективная деятельность, так как резко возрастает значение коллектива, общественного мнения, отношений со сверстниками, оценки поступков и действий ребёнка со стороны не только старших, но и сверстников. Ребёнок стремится завоевать в их глазах авторитет, занять достойное место в коллективе. Поэтому в программу включены практические занятия соревновательного характера, которые позволяют каждому проявить себя и найти своё место в детском коллективе.

Также следует отметить, что дети данной возрастной группы характеризуются такими психическими процессами, как изменение структуры личности и возникновение интереса к ней, развитие абстрактных форм мышления, становление более осознанного и целенаправленного характера деятельности, проявление стремления к самостоятельности и независимости, формирование самооценки. Эти процессы позволяют положить начало формированию начального профессионального самоопределения обучающихся.

**Режим занятий, объём общеразвивающей программы:** длительность одного занятия составляет 2 академических часа, продолжительность одного академического часа составляет 45 минут, обязательный перерыв между ними 10 минут. Периодичность занятий – 2 раза в неделю.

**Срок освоения общеразвивающей программы** определяется содержанием программы и составляет 1 год (144 часа).

**Формы обучения и виды занятий:** сочетание очной и очно-заочной форм образования с применением электронного обучения и дистанционных образовательных технологий (Закон №273-Ф3, гл.2, ст.17, п.2.).

Основной тип занятий – комбинированный, сочетающий в себе элементы теории и практики. Большинство заданий курса выполняется самостоятельно с помощью персонального компьютера и необходимых программных средств. Также программа курса включает групповые и индивидуальные формы работы обучающихся (в зависимости от темы занятия).

Каждая тема курса начинается с постановки задачи – характеристики предметной области, которую предстоит изучить. С этой целью педагог проводит демонстрацию презентации, а также результат работы. Закрепление знаний проводится c помощью практики отработки умений самостоятельно решать поставленные задачи, соответствующие минимальному уровню планируемых результатов обучения. Основные задания являются обязательными для выполнения всеми обучающимися группы. Задания выполняются на компьютере с использованием образовательной платформы. При этом обучающиеся не только формируют новые теоретические и практические знания, но и приобретают новые технологические навыки.

Методика обучения ориентирована на индивидуальный подход. Для того чтобы каждый подросток получил наилучший результат обучения, программой предусмотрены индивидуальные задания для самостоятельной работы на домашнем компьютере. Такая форма организации обучения стимулирует интерес обучающегося к предмету, активность и самостоятельность обучающихся, способствует объективному контролю глубины и широты знаний, повышению качества усвоения материала обучающимися, позволяет педагогу получить объективную оценку выбранной им тактики и стратегии работы, методики индивидуального обучения и обучения в группе, выбора предметного содержания.

Для самостоятельной работы используются разные по уровню сложности задания. Количество таких заданий в работе может варьироваться.

В ходе обучения проводится промежуточное тестирование по темам для определения уровня знаний обучающихся. Выполнение контрольных заданий способствует активизации учебно-познавательной деятельности и ведёт к закреплению знаний, а также служит индикатором успешности образовательного процесса.

По типу организации взаимодействия педагогов с обучающимися при реализации программы используются личностно-ориентированные технологии, технологии сотрудничества.

Реализация программы предполагает использование здоровьесберегающих технологий.

Здоровьесберегающая деятельность реализуется:

− через создание безопасных материально-технических условий;

− включением в занятие динамических пауз, периодической смены деятельности обучающихся;

контролем соблюдения обучающимися правил работы на ПК;

через создание благоприятного психологического климата в учебной группе в целом.

**Объём общеразвивающей программы** составляет 144 часа.

По уровню освоения программа общеразвивающая, базового уровня, рекомендуется освоение программы предыдущего года - стартового уровня. Зачисление детей, не занимавшихся по программе стартового уровня, происходит по результатам входного контроля (тестирования).

**«Базовый уровень» (второй год обучения)** расчитан на детей в возрасте 14–16 лет, проявляющих интерес к IT- технологиям, желающих совершенствовать свои навыки работы с современными компьютерными системами, имеющих первичный опыт администрирования и построения сетей.

По окончании обучения на стартовом уровне проводится проектная работа, где обучающийся показывает свой навык в настройке сети, по стандартным методикам. По результатам проектной работы обучающиеся переводятся на базовый уровень. Зачисление детей, ранее не занимавшихся по данной программе, происходит по результатам входного контроля (тестирования).

Обучение по программе «Системное администрирование» на втором году углубляет знания, полученные в первый год обучения, и расширяет понимание основ базовых принципов построения локально-вычислительной сети (ЛВС) и сетевой инфраструктуры.

К концу второго года обучения подростки способны самостоятельно определять профессиональные задачи и пути решения; реализовывать средние и крупные проекты по своим задачам, улучшая и применяя на практике навыки создания более сложных и многофункциональных интернет-проектов.

Программа демонстрирует основные направления в разработке сети, веб-сервисов и сетевых служб, а также позволяет осветить углубленные моменты с практической стороны.

### **Педагогическая целесообразность программы**

Программа «Системное администрирование» составлена в виде модулей, позволяющих получить детям необходимый объём знаний в зависимости от уровня подготовки и потребности.

Базовый уровень предполагает использование и реализацию таких форм

организации материала, которые допускают освоение специализированных знаний и языка, гарантированно обеспечивают трансляцию общей и целостной картины в рамках содержательно-тематического направления программы.

Осваивая данную программу, обучающиеся будут овладевать навыками востребованных на рынке труда специальностей.

**Цель программы:** формирование готовности обучающихся к саморазвитию и непрерывному образованию в отрасли системного администрирования. Расширение и углубление знаний в области системного администрирования, подготовка к профессиональному самоопределению, труду, профессиональной деятельности.

Для успешной реализации поставленной цели необходимо решить ряд педагогических, развивающих и воспитательных **задач:**

### **Обучающие:**

− сформировать представление о роли системного администрирования в современном рабочем обществе;

− сформировать навыки удалённого администрирования;

− сформировать навыки по администрированию сетей небольших компаний;

сформировать рабочие стандарты в области системного администрирования;

− овладеть методикой конфигурирования активного сетевого оборудования;

− овладеть методикой конфигурирования основных сетевых сервисов.

### **Развивающие:**

развивать логическое мышление и технические навыки;

развивать умения решать базовые задачи управления системой и сетью;

развивать навыки работы с различными источниками информации, умения самостоятельно искать, извлекать и отбирать необходимую для решения учебных задач информацию;

развивать трудовые умения и навыки, умение планировать работу, предвидеть результат и достигать его;

развивать умение планировать свои действия с учётом фактора времени, в обстановке с элементами конкуренции.

### **Воспитательные:**

− формировать активную жизненную позицию, гражданскопатриотическую ответственность;

воспитать этику групповой работы, отношение делового сотрудничества, взаимоуважения;

развивать основы коммуникативных отношений внутри проектных групп и в коллективе в целом;

- − воспитать упорство в достижении результата;
- − формировать пропаганду здорового образа жизни;

− формировать целеустремленность, организованность, неравнодушие, ответственное отношения к труду, толерантность и уважительное отношение к окружающим.

# **1.3 Содержание программы**

Учебный план (базовый уровень)

Таблица 1

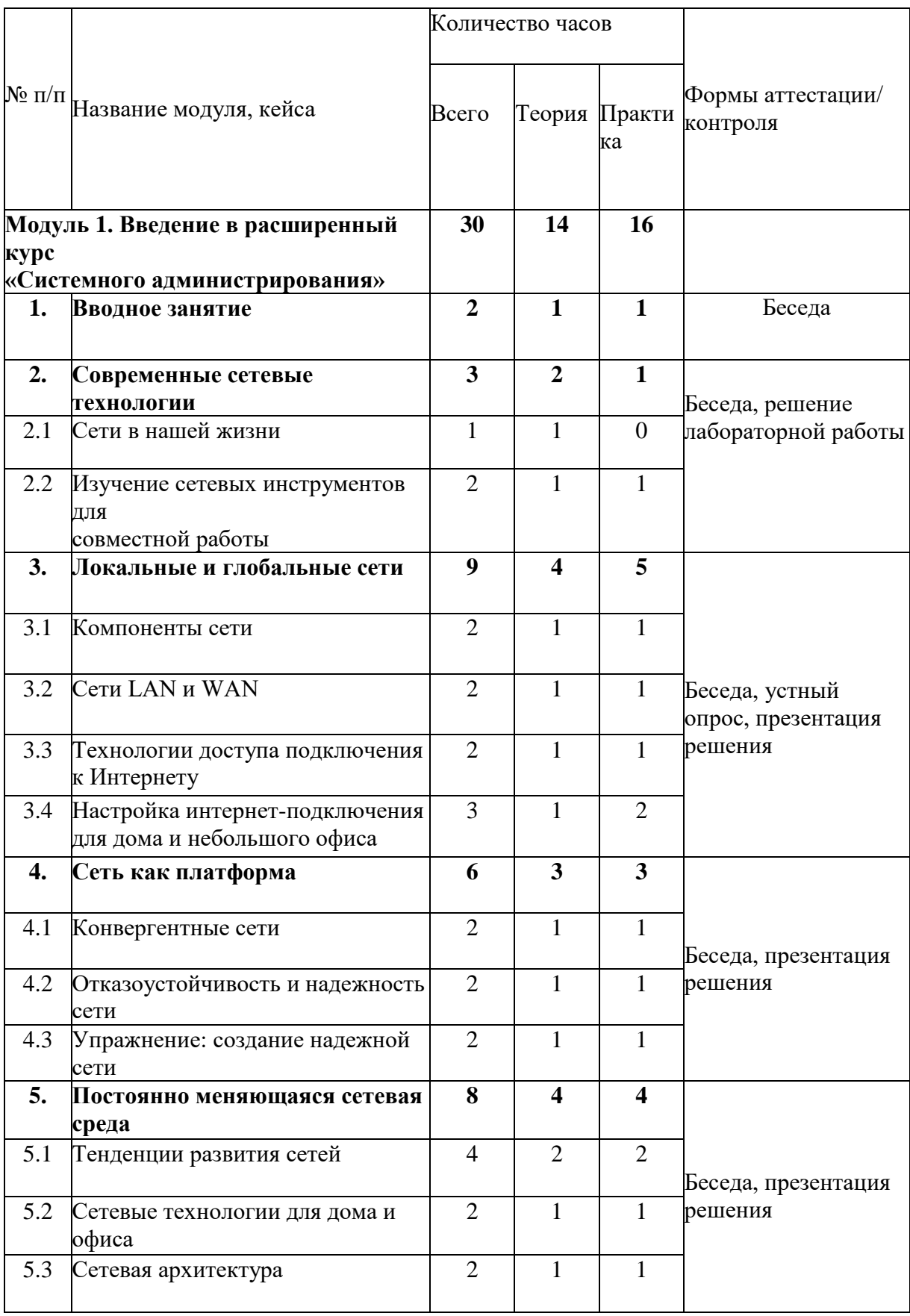

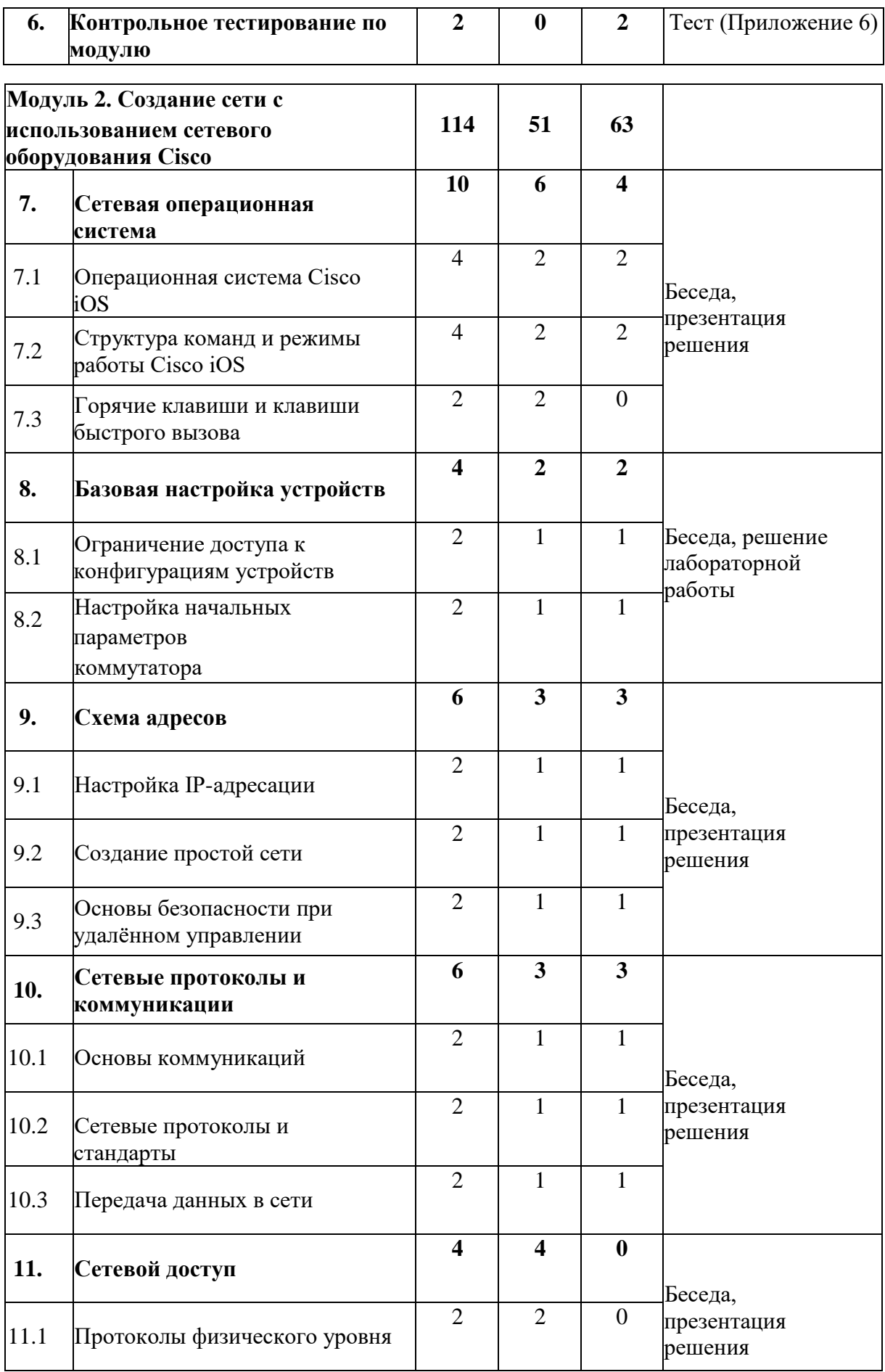

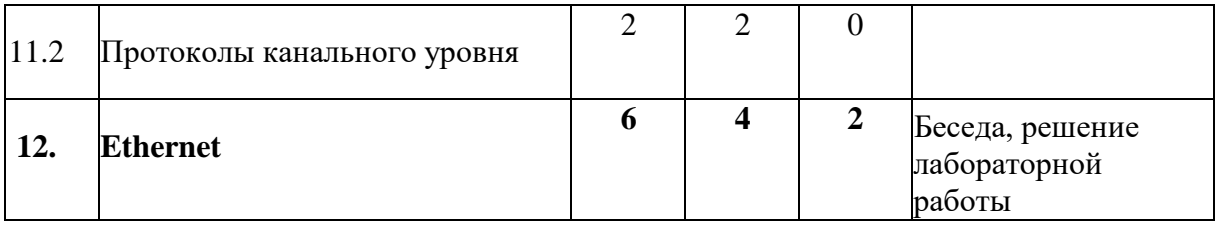

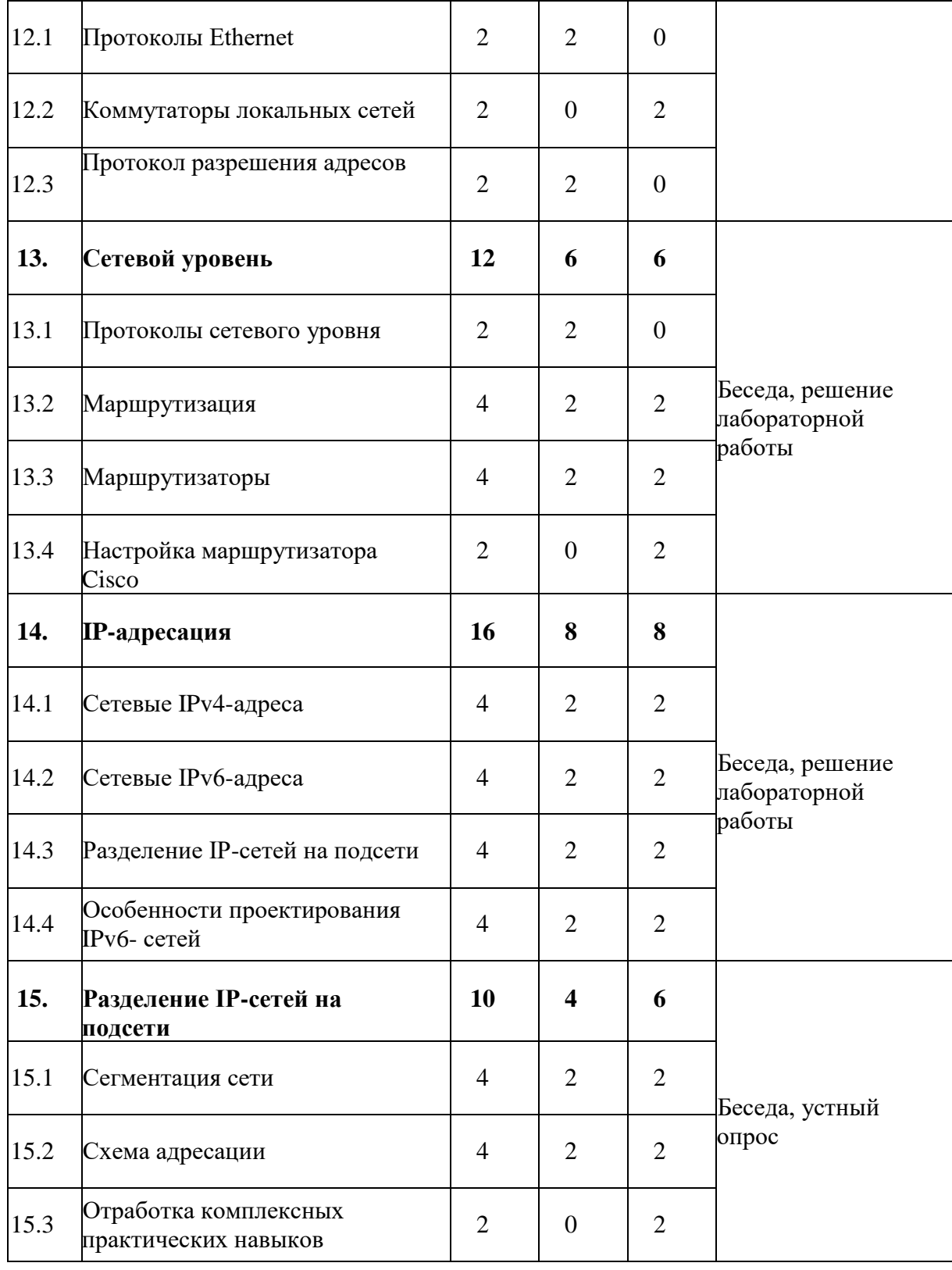

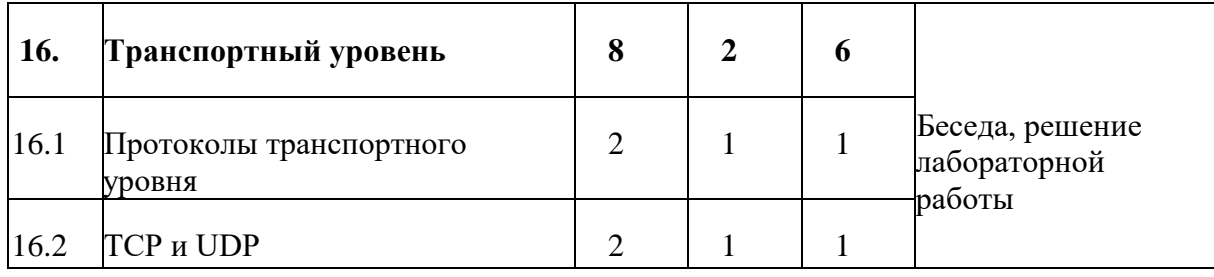

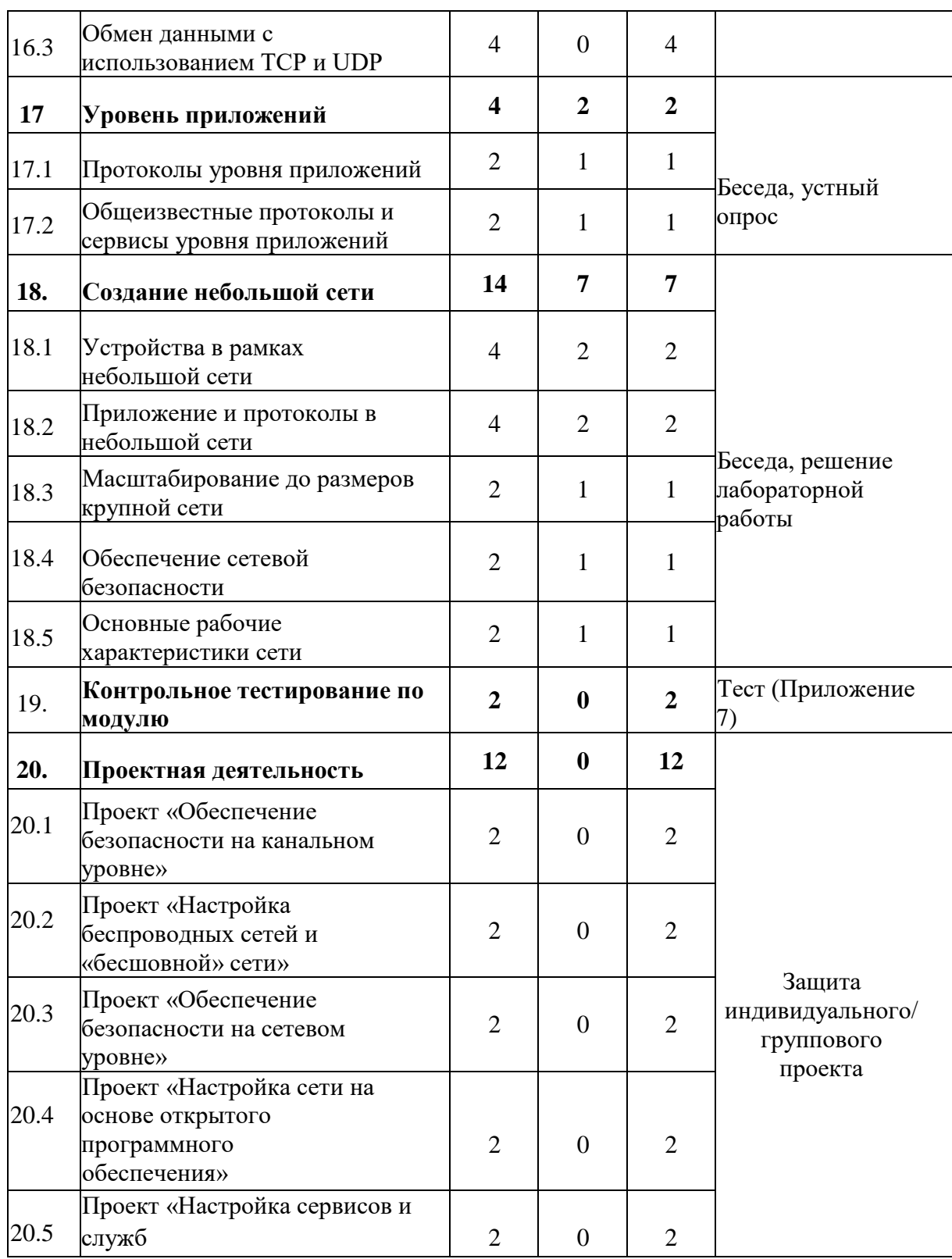

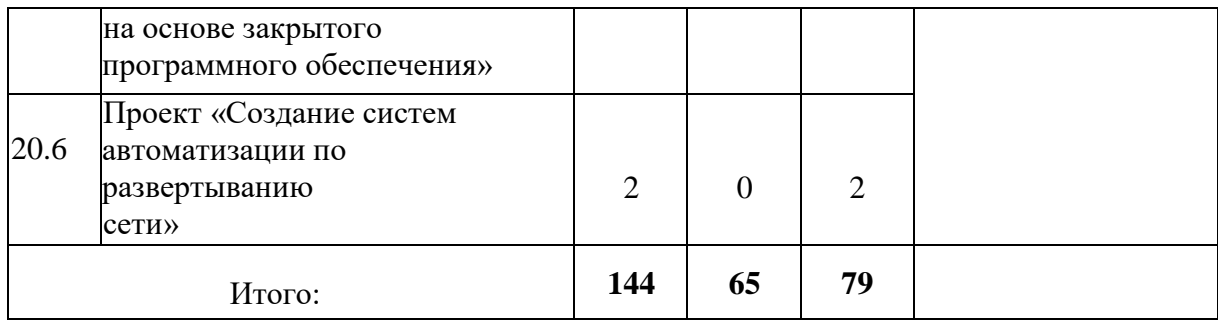

### **Содержание учебного плана**

Введение в расширенный курс

«Системного администрирования»

### **Тема 1. Вводное занятие**

Теория: Инструктаж по техники безопасности. Сети без границ, сети – как помощник в обучении, общении, работе. Сети различного размера, клиенты и сервера, общие сведения о сетях; принципы построения сетей. Применение локальных сетей; компоненты для генерации локальной сети.

Практика: Повторение изученного материала. Выполнение лабораторной работы.

# **Тема 2. Современные сетевые технологии**

2.1 Сети в нашей жизни.

Теория: Технологии прошлого и настоящего, современные тенденции в сетевых технологиях.

2.2 Изучение сетевых инструментов для совместной работы.

Теория: Знакомство с облачными технологиями, технологии виртуализации и настройка совместной удалённой работы.

Практика: демонстрация работы на облачных сервисах, работа с виртуализацией и установка программ для домашней работы.

# **Тема 3. Локальные и глобальные сети**

3.1 Компоненты сети.

Теория: Обзор компонентов сети, оконечные устройства, промежуточные сетевые устройства, средства сетевого подключения, представления сети, топологические схемы, представление и функции компонентов сети.

Практика: построение собственной топологии сети.

3.2 Сети LAN и WAN.

Теория: Типы сетей, локальные сети, глобальные сети, сети Интернет, Интранет, Экстранет. Технологий подключения к Интернету.

Практика: Задание на определение типа сети.

3.3 Технологии доступа подключения к Интернету.

Теория: Интернет-подключение домашней сети, небольшого офиса. Способы подключения к сети.

Практика: Настройка роутера, подключение устройств к интернету и разбор основных протоколов подключения к сети.

3.4 Настройка интернет-подключения для дома и небольшого офиса.

Теория: Рабочие стандарты для подключения дома и небольшого офиса к сети.

Практика: Интернет-подключение для дома и офиса – отличия в настройке и особенности конфигурации устройств, в зависимости от условий развертывания.

### **Тема 4. Сеть как платформа**

4.1 Конвергентные сети.

Теория: Традиционные обособленные сети, конвергентная сеть.

Практика: Изучение сервисов конвергентных сетей.

4.2 Отказоустойчивость и надежность сети.

Теория: Сетевая архитектура, отказоустойчивость,

масштабируемость, качество обслуживания, безопасность.

Практика: Настройка отказоустойчивости в офисе с двумя провайдерами, резервирование каналов связи.

4.3 Упражнение: Создание надежной сети.

Теория: Сетевая архитектура, отказоустойчивость,

масштабируемость, качество обслуживания, безопасность

Практика: Настройка отказоустойчивости на L2 уровне, L3 уровне. Отказоустойчивость на устройствах разных вендоров.

# **Тема 5. Постоянно меняющаяся сетевая среда**

5.1 Тенденции развития сетей.

Теория: Новые тенденции, концепция BYOD, совместная работа через Интернет, Сетевые технологий для дома.

Практика: Терминология сетевой безопасности. Изучение вакансий в сфере информационных технологий и сетевых технологий.

Сетевые технологии для дома и офиса.

Теория: Технологические тенденции для сетей офисов и дома, организация сети по линии электропитания.

Практика: Изучение сети своего дома.

5.2 Сетевая архитектура.

Теория: Сетевая архитектура Cisco

Практика: Упражнение на создание надежной сети.

### **Тема 6. Контрольное тестирование по модулю**

Практика: Тест. Анализ результатов.

### **Модуль 4. Создание сети с использованием сетевого оборудования Cisco**

## **Тема 7. Сетевая операционная система**

7.1 Операционная система Cisco iOS.

Теория: Назначение ОС, способы доступа, программы эмуляции терминала, навигация в операционной системе.

Практика: Получение доступа к устройствам.

7.2 Структура команд и режимы работы Cisco iOS.

Теория: Базовая структура команд iOS, синтаксис команд Cisco iOS, компоненты справки iOS.

Практика: Работа с командой строкой. Управление процессами из командной строки.

7.3 Горячие клавиши и клавиши быстрого вызова. Теория: Горячие клавиши и клавиши быстрого вызова.

## **Тема 8. Базовая настройка устройств**

8.1 Ограничение доступа к конфигурациям устройств.

Теория: Защита доступа устройств, настройка паролей, шифрование паролей, баннерные сообщения, инструмент проверки синтаксиса.

Практика: Настройка AAA модели на оборудовании компании Cisco.

8.2 Настройка начальных параметров коммутатора.

Теория: Сохранение файла текущей конфигурации, изменение текущей конфигурации, запись конфигурации в текстовый файл.

Практика: Настройка начальных параметров коммутатора.

# **Тема 9. Схема адресов**

9.1 Настройка IP-адресации.

Теория: Протоколы, взаимодействие протоколов, сетевые протоколы.

Практика: Настройка IP-адреса на коммутаторе, роутере, компьютерах под управлением ОС Windows\Linux.

9.2 Создание простой сети.

Теория: Интерфейсы и порты, настройка IP-адресов.

Практика: Инструменты проверки синтаксиса, настройка виртуальных интерфейсов коммутатора, проверка синтаксиса, проверка адресации интерфейса.

9.3 Основы безопасности при удалённом управлении.

Теория: Протоколы удалённого доступа. Их недостатки и способы обезопасить удаленный доступ.

Практика: Настройка AAA-модели, работа с RADIUS и TACACS+.

**Тема 10. Сетевые протоколы и коммуникации**

10.1. Основы коммуникаций.

Теория: Установление правил, кодирование сообщение, инкапсуляция и деинкапсуляция, синхронизация сообщений и варианты доставки сообщения.

Практика: Анализ кадров на L2 уровне. Перехват кадров с помощью стороннего ПО.

10.2 Сетевые протоколы и стандарты.

Теория: Правила, регламентирующие способы обмена данными, сетевые протоколы, взаимодействие протоколов.

Практика: Сопоставление протоколов набора TCP/IP.

10.3 Передача данных в сети.

Теория: Сегментация сообщения, единица данных протокола.

Практика: Определение уровня PDU.

## **Тема 11. Сетевой доступ**

11.1 Протоколы физического уровня.

Теория: Физический уровень, средства подключения физического уровня, стандарты физического уровня.

11.2 Протоколы канального уровня.

Теория: Канальный уровень, подуровни канального уровня, управление доступом к среде, предоставление доступа к среде, стандарты канального уровня.

## **Тема 12. Ethernet**

12.1 Протоколы Ethernet.

Теория: Инкапсуляция Ethernet, подуровень MAC, развитие Ethernet, поля кадра Ethernet, поля кадра Ethernet, подуровни MAC и LLC, MAC-адреса.

12.2 Коммутаторы локальных сетей.

Практика: Таблица MAC-адресов, основная информация о

коммутаторах, фильтрация кадров, получение информации о MAC-адресах, способы пересылки информации на коммутаторе.

12.3 Протокол разрешения адресов.

Теория: Протокол разрешения адресов ARP, функции ARP, ARP-запрос, ARP-ответ, таблицы ARP, проблемы ARP.

# **Тема 13. Сетевой уровень**

13.1 Протоколы сетевого уровня.

Теория: Сетевой уровень, протоколы сетевого уровня, инкапсуляция протокола IP, характеристика протокола IP. Пакет IPv4, пакет IPv6.

13.2 Маршрутизация.

Теория: Решение о переадресации пакетов хостом, шлюз по умолчанию, использование шлюза по умолчанию, таблица маршрутизации узла. Таблица маршрутизации роутера, решение о переадресации маршрутизатором.

Практика: Определение элементов записи в таблице маршрутизации.

13.3 Маршрутизаторы.

Теория: Маршрутизатор – это вычислительная машина, ЦП и ОС маршрутизатора, интерфейсы LAN и WAN, подключение к роутеру, процесс загрузки ОС, физические характеристики роутера.

Практика: Изучение физических характеристик маршрутизатора.

13.4 Настройка маршрутизатора Cisco.

Практика: Базовая настройка маршрутизатора, настройка интерфейсов маршрутизатора, настройка шлюза по умолчанию.

## **Тема 14. IP-адресация**

14.1 Сетевые IPv4-адреса.

Теория: Адреса IPv4, позиционная нотация, преобразование двоичных чисел в десятичный формат. Структура IPv4-адреса, маска подсети, типы адресов.

Практика: Расчет IP-адресации.

14.2 Сетевые IPv6-адреса.

Теория: Потребность в IPv6, представление IPv6-адресов. Длина префикса, типы IPv6 адресов, методы настройки IPv6 – SLAAC, EUI-64, DHCPv6, групповые IPv6-адреса.

Практика: Определение типов IPv6-адресов. Настройка IPv6-адресов на сетевых устройствах.

14.3 Разделение IP-сетей на подсети.

Теория: Сегментация сетей, разделение IPv4-сети на подсети, границы октетов, маска подсети, VLSM, работа с бесклассовой адресацией, преимущества и недостатки классовой адресации.

Практика: Практика по расчету IPv4-адресации.

14.4 Особенности проектирования IPv6-сетей.

Теория: Глобальный индивидуальный IPv6-адресов, разбиение на подсети с использованием идентификатора подсети, реализация схемы адресации на подсети в IPv6.

Практика: Создание сети IPv6 для проекта «Умный дом».

**Тема 15. Разделение IP-сетей на подсети**

15.1 Сегментация сети.

Теория: Домены широковещательной рассылки. Проблемы с крупными широковещательными доменами. Причины для разделения на подсети.

Практика: Создание двух, четырех подсетей. VLSM на практике.

15.2 Схема адресации.

Теория: Планирование адресации сети. Присвоение адресов устройствам.

Практика: Разработка и реализация схемы адресации VLSM.

15.3 Отработка комплексных практических навыков.

Практика: подготовить схему адресации IPv4 и IPv6, реализовать адресацию IPv4 и IPv6 и проверить сетевые подключения.

## **Тема 16. Транспортный уровень**

16.1 Протоколы транспортного уровня.

Теория: Роль транспортного уровня, функции транспортного уровня, мультиплексирование сеансов связи, надежность транспортного уровня, TCP и UDP, Соответствующий протокол транспортного уровня для соответствующего приложения.

Практика: Сравнение характеристик TCP и UDP.

16.2 TCP и UDP.

Теория: Функции протокола TCP, заголовок протокола TCP, Функции протокола UDP, заголовок протокола UDP, отдельные сеансы связи, номера портов, пары сокетов, группы номеров портов, обмен данными по протоколу TCP, обмен данными по протоколу UDP, приложения, использующие TCP, приложения, использующие UDP.

Практика: Наблюдение за процессом трехстороннего квитирования протокола TCP с помощью программы Wireshark. Изучение захваченных пакетов DNS и UDP с помощью программы Wireshark.

16.3 Обмен данными с использованием TCP и UDP.

Практика: Моделирование обмена данными с использованием TCP и UDP.

## **Тема 17. Уровень приложений**

17.1 Протоколы уровня приложений.

Теория: Уровень представления и сеансовый, протоколы уровня приложений, модель «клиент-сервер», общеизвестные протоколы и сервисы уровня приложений. Протоколы веб-трафика и электронной почты, сервисы IP- адресации, сервисы совместного доступа к файлам.

Практика: Настройка сервера FTP, IIS WebServer, Apache2.

17.2 Общеизвестные протоколы и сервисы уровня приложений.

Теория: Протоколы HTTPS и HTTP. Принцип работы SMTP, POP, IMAP. Практика: Интернет и электронная почта.

### **Тема 18. Создание небольшой сети**

18.1 Устройства в рамках небольшой сети.

Теория: Топологии сетей небольшого размера. Выбор устройств для небольшой сети. IP-адресация в рамках небольшой сети. Резервирование в небольшой сети.

Практика: Создание топологии своей будущей сети.

18.2 Приложение и протоколы в небольшой сети.

Теория: Распространенные приложения и протоколы. Приложения для передачи голоса и видео.

Практика: Настройка DHCP-сервера, настройка DNS-сервера на разных Windows и Linux.

18.3 Масштабирование до размеров крупной сети.

Теория: Расширение небольшой сети, анализ протоколов, использование сети сотрудниками.

Практика: Разработка планов для будущего масштабирования сети.

18.4 Обеспечение сетевой безопасности.

Теория: Угрозы безопасности и уязвимости. Сетевые атаки. Предотвращение сетевых атак.

Практика: Изучение угроз безопасности сети. Угрозы безопасности и уязвимости.

18.5 Основные рабочие характеристики сети.

Теория: Использование команды ping. Команды traceroute show. Команда arp.

Практика: Интерпретация вывода команды ping, traceroute, show, arp.

**Тема 19. Контрольное тестирование по модулю**

Практика: Тест. Анализ результатов.

### **Тема 20. Проектная деятельность**

Практика: Защита индивидуального/группового проекта.

20.1 Проект «Обеспечение безопасности на канальном уровне».

Практика: Понятия о коммутаторах и канальном уровне. Уязвимости канального уровня, протоколы STP, защита от DDOS-атак на коммутаторы, DHCP- snooping.

20.2 Проект «Настройка беспроводных сетей и «бесшовной» сети».

Практика: Сравнение и выбор стандартов 802.11. Настройка беспроводной сети на частоте 2.4 и 5 ГГц. Безопасность беспроводной сети. Теория MESH-сетей.

20.3 Проект «Обеспечение безопасности на сетевом уровне».

Практика: Особенности реализации средств IPSec, Протокол управления криптоключами IKE, Защита передаваемых данных с помощью протоколов АН и ESP, Архитектура средств безопасности IPSec.

20.4 Проект «Настройка сети на основе открытого программного обеспечения».

Практика: Поиск открытого программного обеспечения для настройки сетей. Настройка сети офиса, пользуясь только ОС Linux. Преимущества и недостатки конфигурирования сети, используя компьютеры, в качестве сетевого оборудования под управлением ОС Linux.

20.5 Проект «Настройка сети на основе закрытого программного обеспечения».

Практика: Поиск закрытого программного обеспечения для настройки сетей. Настройка сети офиса, пользуясь только ОС Windows. Преимущества и недостатки конфигурирования сети, используя компьютеры, в качестве сетевого оборудования под управлением ОС Windows.

20.6 Проект «Создание систем автоматизации по развертыванию сети».

Практика: Работа с системами автоматизации, оркестрирования сетей – Ansible, Docker, Python и подключаемый модуль netmiko.

### 1.4 Планируемые результаты

#### Предметные результаты:

расширение знаний базовых понятий, принципов построения локально- вычислительной сети;

углубленное знание особенностей различных операционных систем семейства Windows;

знание особенностей основных сетевых протоколов, сетевых служб, средств мониторинга;

умение строить сети промышленного уровня, сети небольших офисов, подключение к глобальным сетям;

умение развертывания систем централизованного управления и компьютерами;

углубленные навыки администрирования.

#### Личностные результаты:

формирование ответственного отношения к учению, готовности и способности обучающихся к саморазвитию, самообразованию;

формирование универсальных способов мыслительной (абстрактно-логического мышления, внимания, деятельности памяти, творческого воображения, умения производить логические операции);

формирование коммуникативной компетентности в общении и сотрудничестве со сверстниками в процессе образовательной, учебноисследовательской и проектной деятельности; участия в социально значимых проектах, повышение уровня самооценки благодаря реализованным проектам;

формирование целостного мировоззрения, соответствующего современному уровню развития информационных технологий;

формирование осознанного позитивного отношения к другому человеку, его мнению, результату его деятельности;

формирование ценности здорового и безопасного образа жизни, активной жизненной позиции и гражданско-патриотической ответственности;

### Метапредметные результаты:

ориентироваться в своей системе знаний: отличать новое знание от известного;

перерабатывать полученную информацию: делать выводы в результате совместной работы группы, сравнивать и группировать предметы и их образы;

излагать мысли в чёткой логической последовательности, отстаивать свою точку зрения, анализировать ситуацию и самостоятельно находить ответы на вопросы путём логических рассуждений;

определять и решать базовые задачи управления системой и сетью;

работать над проектом в команде, группе или коллективе, эффективно распределять обязанности; предвидеть результат и достигать его.

# **Раздел II. Комплекс организационно-педагогических условий реализации общеразвивающей программы**

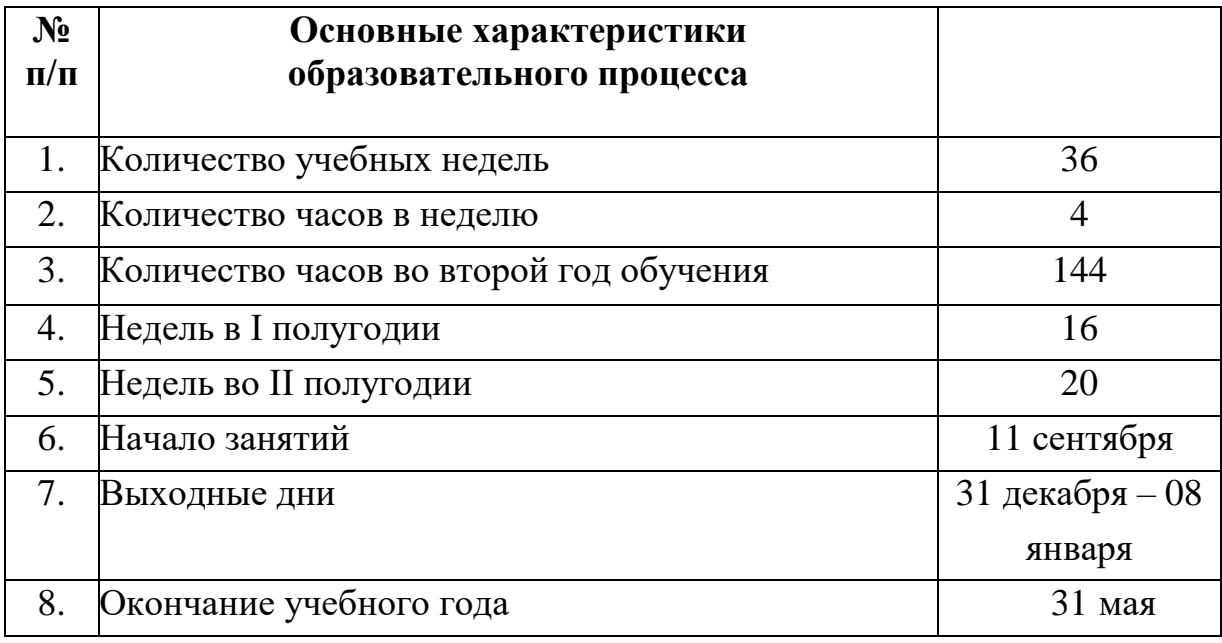

# **2.1 Календарный учебный график на 2023–2024 учебный год**

# **Учебный график на 2023–2024 учебный год**

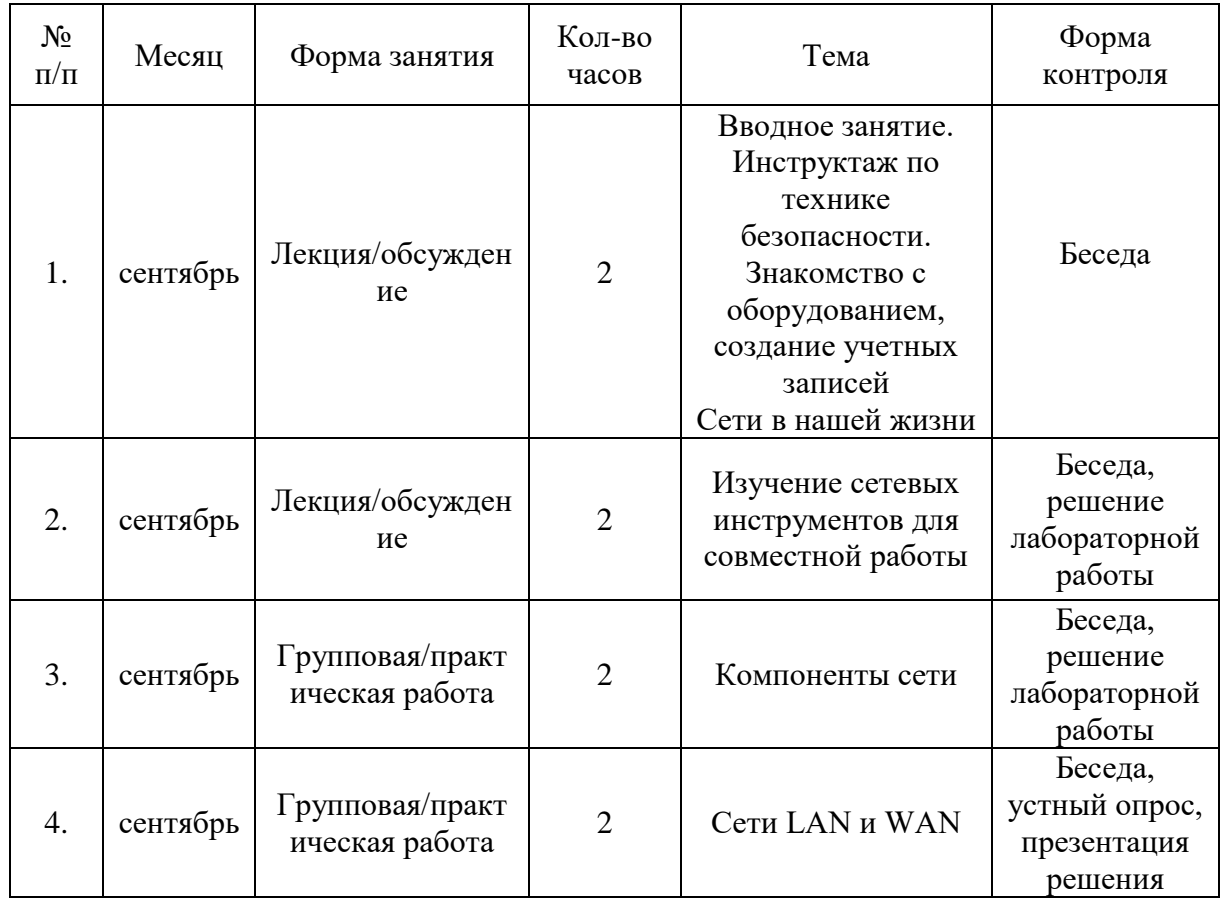

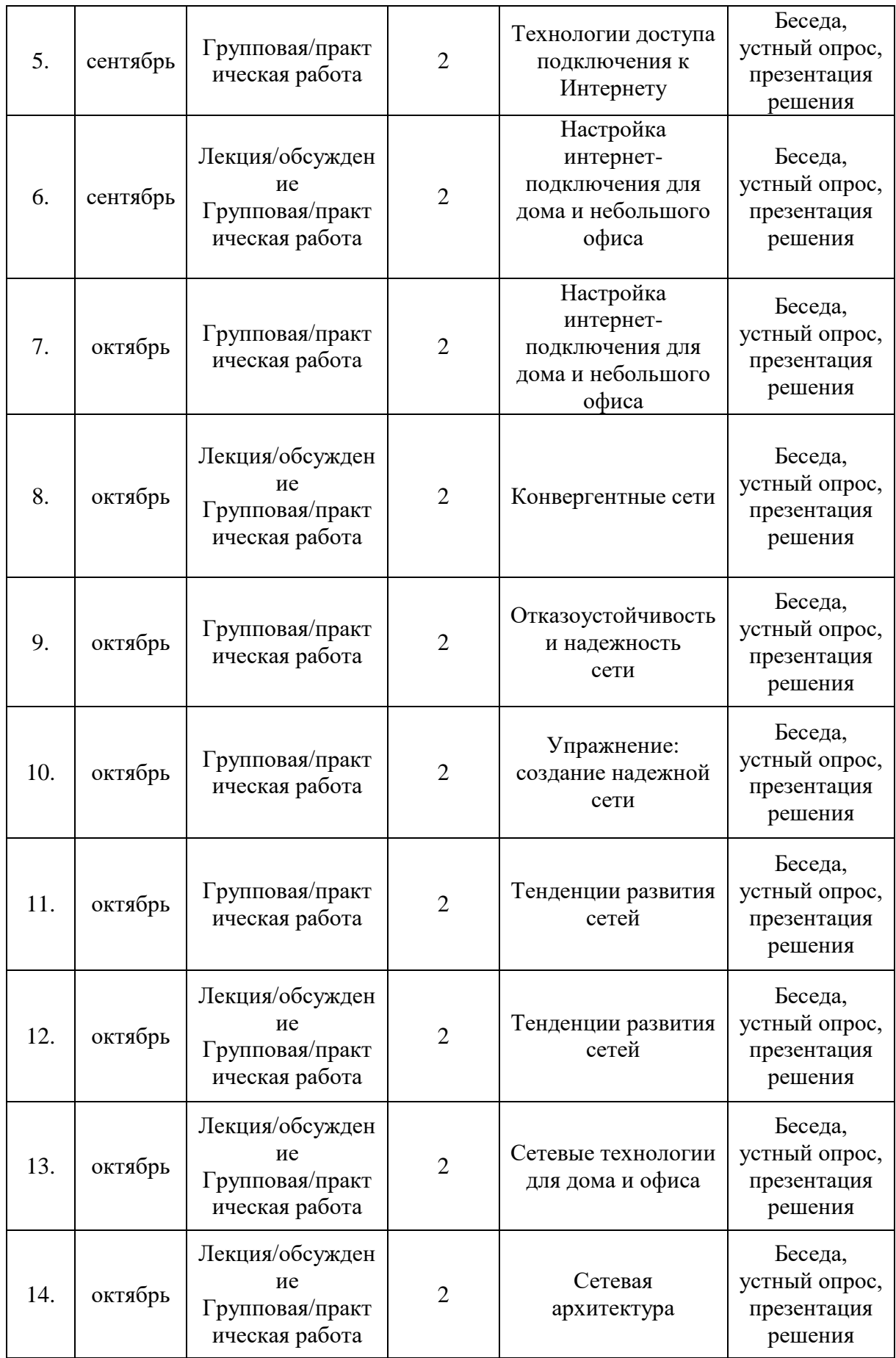

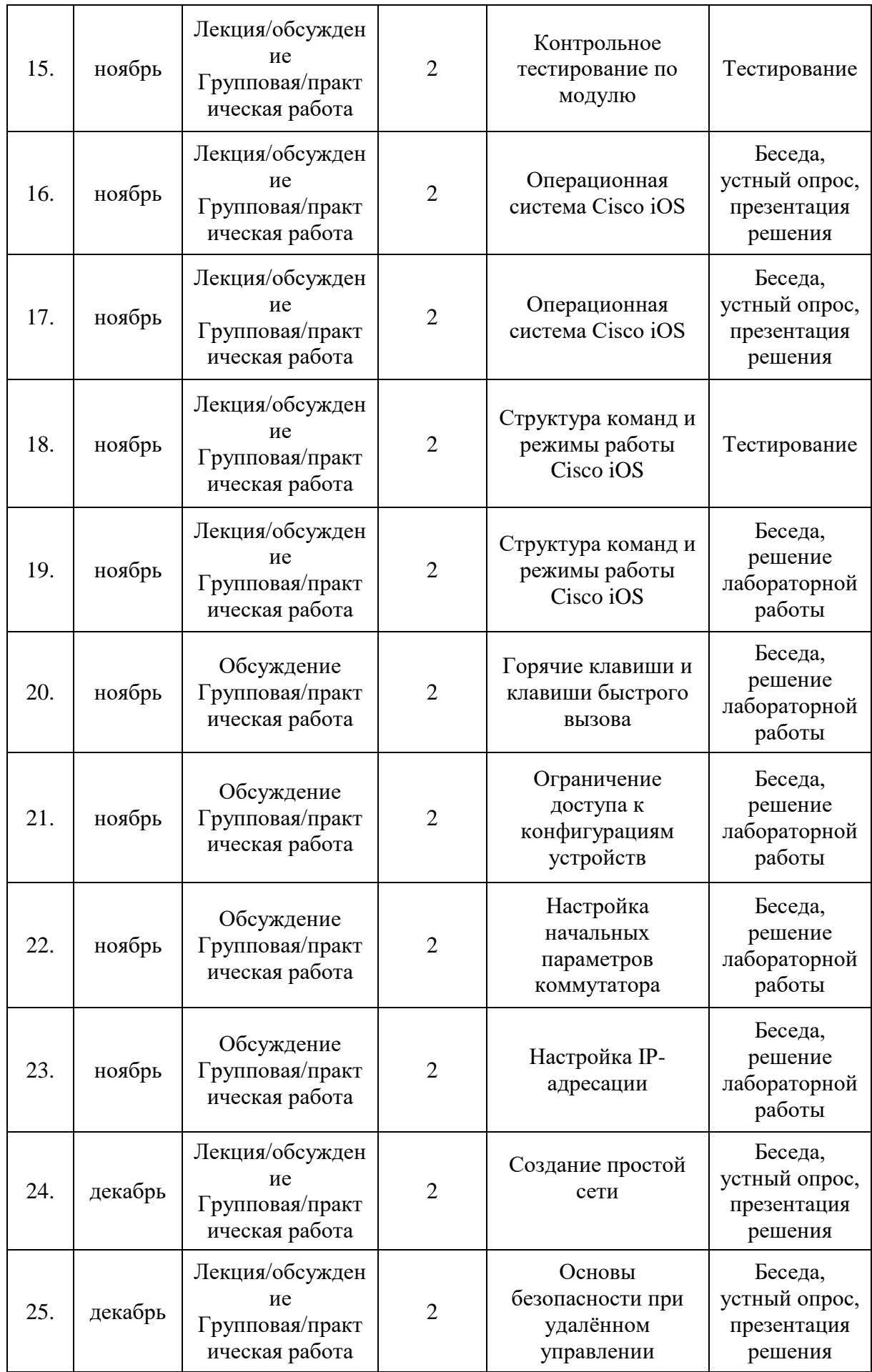

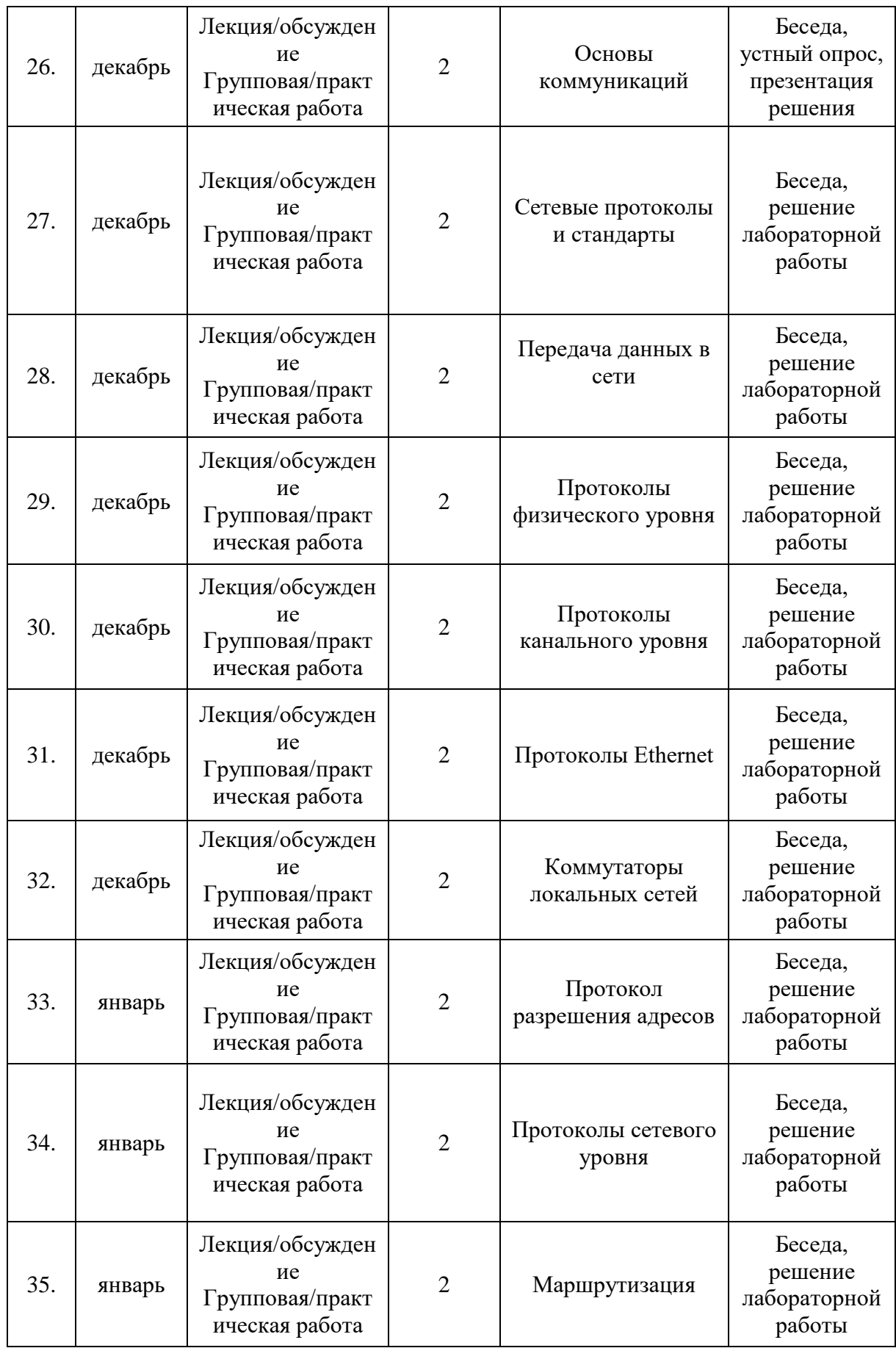

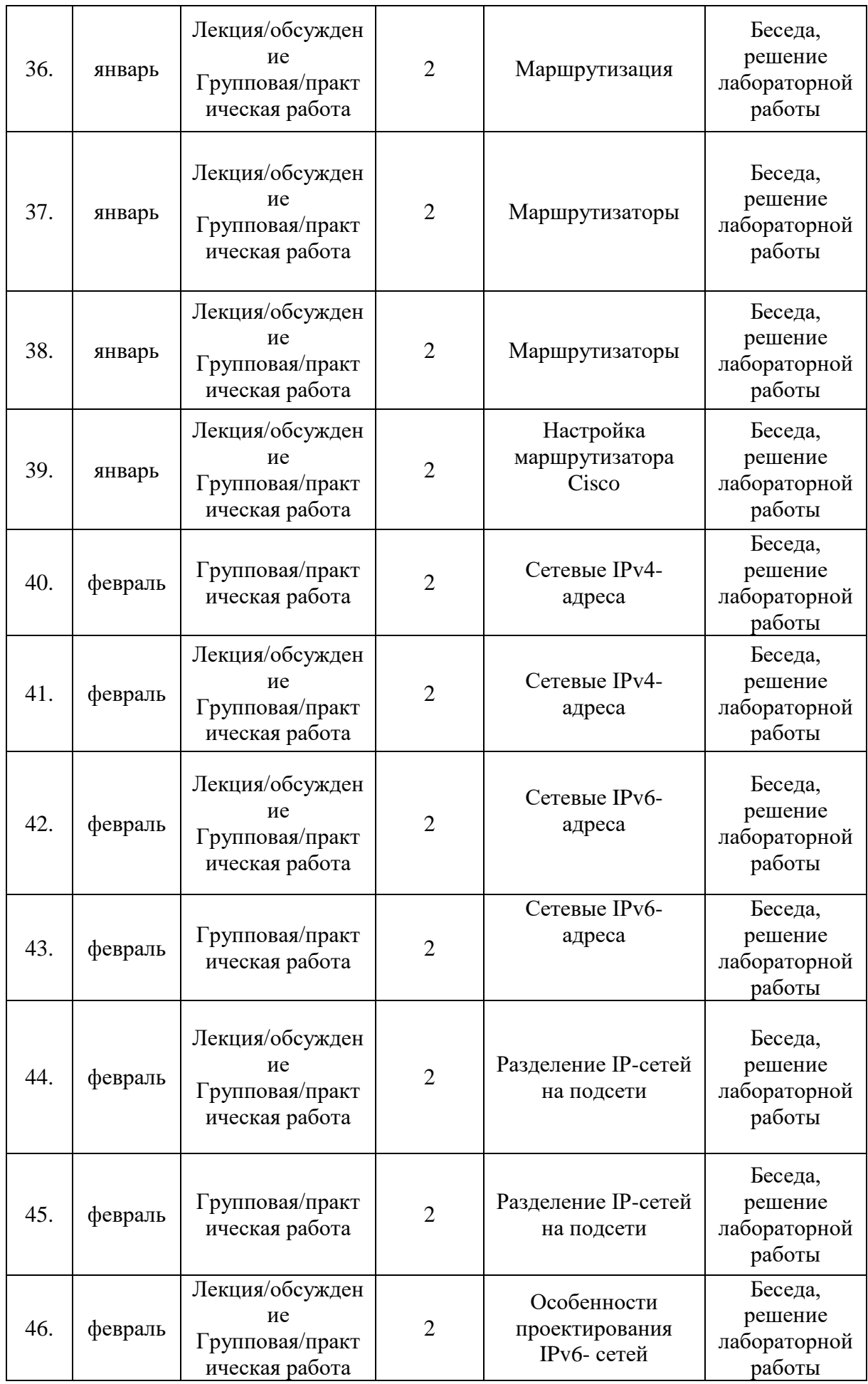

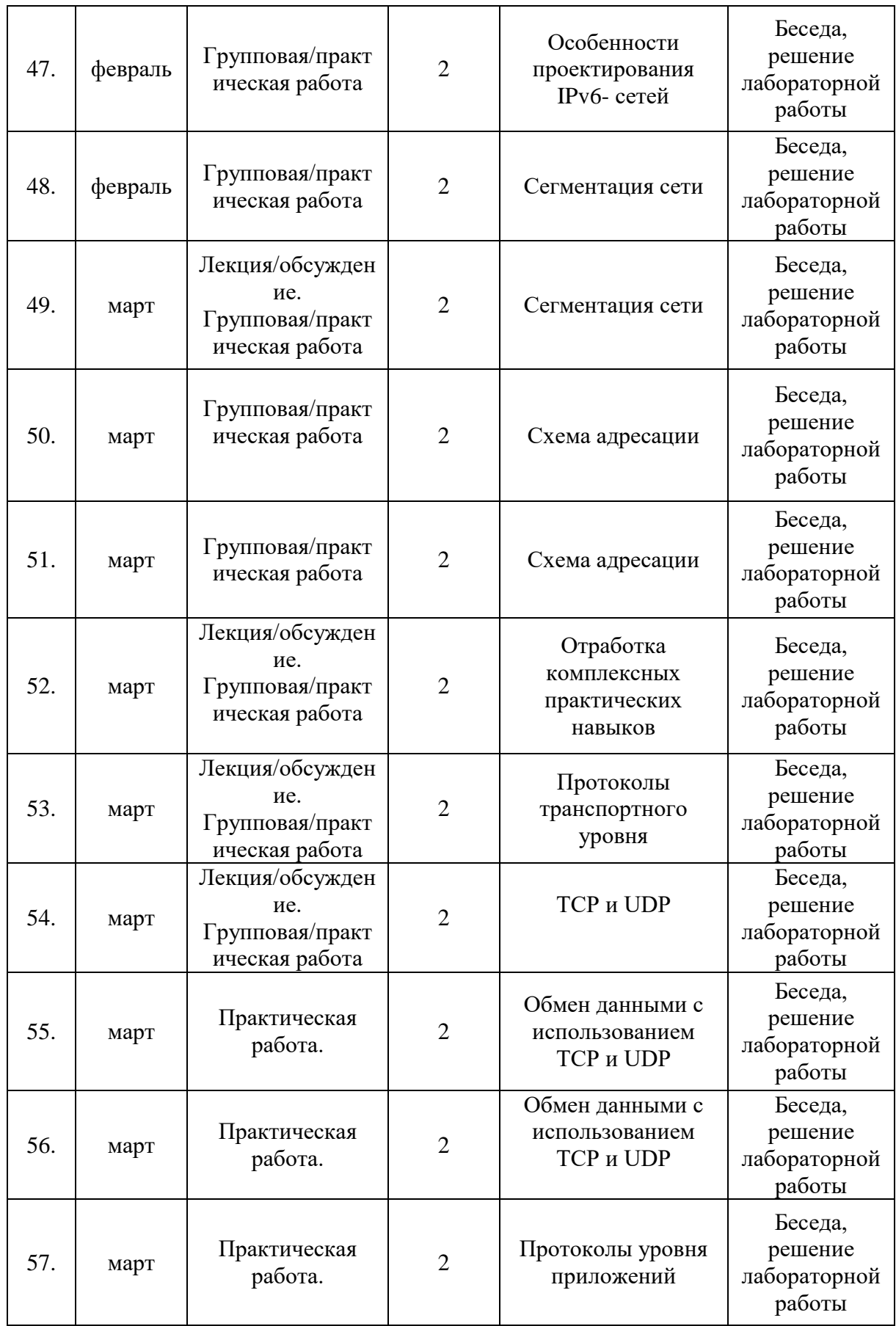

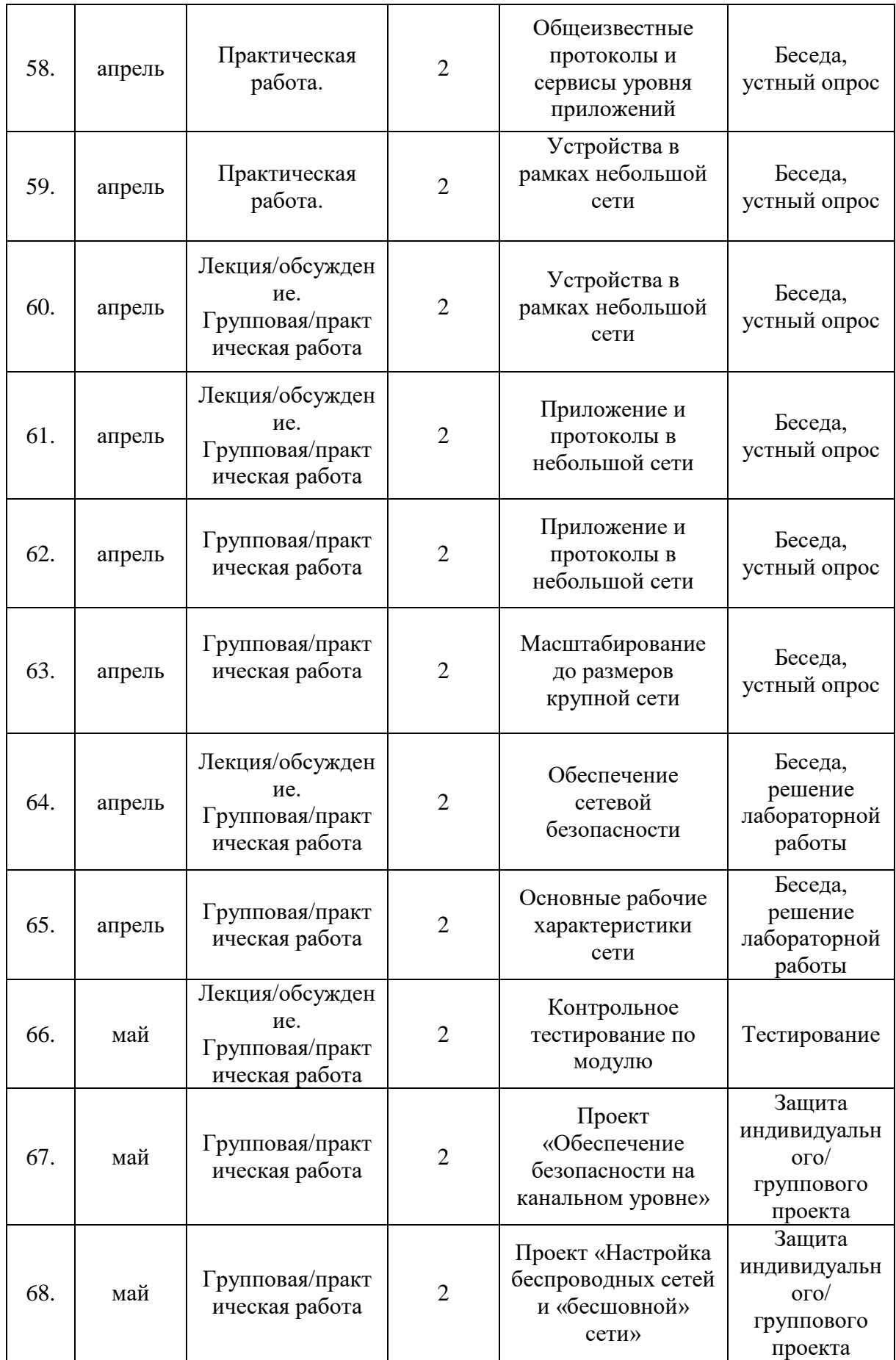

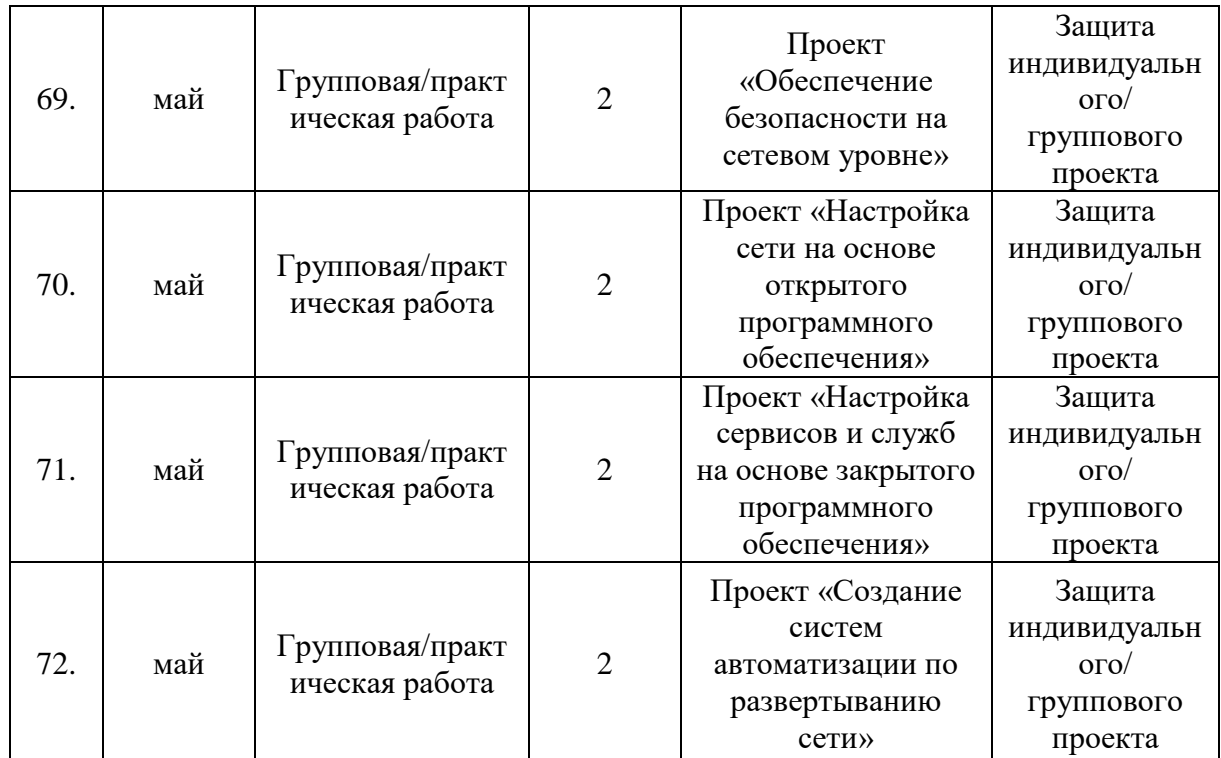

# **2.2 Условия реализации программы**

### **Материально-техническое обеспечение**

Требования к помещению:

помещение для занятий, отвечающие требованиям СанПин для учреждений дополнительного образования;

− качественное освещение.

Оборудование:

− столы, стулья по количеству обучающихся и 1 рабочим местом для педагога;

компьютеры и ноутбуки на каждого обучающегося и преподавателя;

- акустическая система;
- − роутер;
- − коммутаторы (на 24 и 48 портов);
- − маршрутизатор с интегрированными сервисами Cisco ISR 4321;
- − кабели и обжимной инструмент, коннекторы;
- − патч-панель;
- интерфейсный HWIC модуль;
- − межсетевой экран Cisco Firepower 1010 ASA Appliance, Desktop;
- шкаф монтажный напольный;
- − модуль SFP+ трансивер MikroTik S+2332LC10D;
- − kvm консоль;
- − моноблочное интерактивное устройство;

− напольная мобильная стойка для интерактивных досок или универсальное настенное крепление;

- доска магнито-маркерная;
- − флипчарт.

## **Информационное обеспечение:**

программное обеспечение для сетевого администрирования: VMware Workstation Pro, TeamViewer Premium, Microsoft Office 2020 Pro Plus.

# **Кадровое обеспечение:**

Реализовывать программу могут педагоги дополнительного образования, обладающие достаточными знаниями в области педагогики и психологии, методологии, знающие особенности обучения по направлению «Системное администрирование».

#### **2.3 Формы аттестации и оценочные материалы**

Оценивая личностные качества учащихся, педагог проводит наблюдение за обучающимися, отслеживание динамики изменения их творческих, коммуникативных и иных способностей, личностных качеств учащихся (Приложение 7).

Определение динамики метапредметных результатов (Приложение 8).

Система контроля знаний и умений учащихся представляется в виде учёта результатов по итогам выполнения заданий отдельных кейсов и посредством наблюдения, отслеживания динамики развития учащегося.

Итоговая аттестация учащихся осуществляется по 100-балльной шкале, которая переводится в один из уровней освоения образовательной программы согласно таблице:

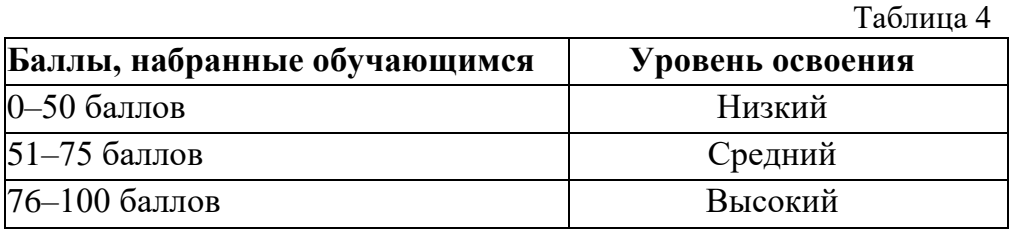

Формы проведения итогов по каждой теме и каждому разделу общеразвивающей программы соответствуют целям и задачам ДООП.

Индивидуальный/групповой проект оценивается формируемой комиссией. Состав комиссии (не менее 3-х человек): педагог (в обязательном порядке), администрация учебной организации, приветствуется привлечение IT- профессионалов, представителей высших и других учебных заведений.

Компонентами оценки индивидуального/группового проекта являются (по мере убывания значимости): качество ИП, отзыв руководителя проекта, уровень презентации и защиты проекта. Если проект выполнен группой обучающихся, то при оценивании учитывается не только уровень исполнения проекта в целом, но и личный вклад каждого из авторов. Решение принимается коллегиально. Для оценки проекта членам комиссии рекомендуется использовать «Бланк оценки ИП» (Приложение 6).

# **2.4 Методические материалы**

Образовательный процесс осуществляется в очной форме.

В образовательном процессе используются следующие *методы:*

1. Объяснительно-иллюстративный;

2. Метод проблемного изложения (постановка проблемы и решение её самостоятельно или группой);

- 3. Проектно-исследовательский;
- 4. Наглядный:
- − демонстрация плакатов, схем, таблиц, диаграмм;
- − использование технических средств;
- − просмотр кино- и телепрограмм;
- 5. Практический:
- − практические задания;
- анализ и решение проблемных ситуаций и т. д.

Выбор методов обучения осуществляется исходя из анализа уровня готовности обучающихся к освоению содержания модуля, степени сложности материала, типа учебного занятия. На выбор методов обучения значительно влияет персональный состав группы, индивидуальные особенности, возможности и запросы детей.

## **Оценочные материалы для аттестации обучающихся по модулю Модуль 1. Введение**

Контрольное тестирование по модулю.

**Модуль 2. Системы централизованного управления пользователями, веб-сервисы, конфигурирование отказоустойчивой сети** Контрольное тестирование по модулю.

# **Проектная деятельность**

Итоговый продукт модулей 1, 2.

**Модуль 3. Введение в расширенный курс «Системного администрирования»**

Контрольное тестирование по модулю.

**Модуль 4. Создание сети с использованием сетевого оборудования Cisco**

Контрольное тестирование по модулю.

**Проектная деятельность** Итоговый продукт модулей 3, 4 **Формы обучения:**

− **фронтальная –** предполагает работу педагога сразу со всеми обучающимися в едином темпе и с общими задачами. Для реализации обучения используется компьютер педагога с мультимедиа проектором, посредством которых учебный материал демонстрируется на общий экран. Активно используются Интернет-ресурсы;

− **групповая** – предполагает, что занятия проводятся с подгруппой. Для этого группа распределяется на подгруппы не более 6 человек, работа в которых регулируется педагогом;

− **индивидуальная** – подразумевает взаимодействие преподавателя с одним обучающимся. Как правило данная форма используется в сочетании с фронтальной. Часть занятия (объяснение новой темы) проводится фронтально, затем обучающийся выполняют индивидуальные задания или общие задания в индивидуальном темпе;

− **дистанционная** – взаимодействие педагога и обучающихся между собой на расстоянии, отражающее все присущие учебному процессу компоненты. Для реализации дистанционной формы обучения весь дидактический материал размещается в свободном доступе в сети Интернет, происходит свободное общение педагога и обучающихся в социальных сетях, по электронной почте, посредством видеоконференции или в общем чате. Кроме того, дистанционное обучение позволяет проводить консультации обучающегося при самостоятельной работе дома. Налаженная система сетевого взаимодействия подростка и педагога, позволяет не ограничивать процесс обучения нахождением в учебной аудитории, обеспечить возможность непрерывного обучения в том числе, для часто болеющих детей или всех детей в период сезонных карантинов (например, по гриппу) и температурных ограничениях посещения занятий.

# **Формы организации учебного занятия:**

В образовательном процессе помимо традиционного учебного занятия используются многообразные формы, которые несут учебную нагрузку и могут использоваться как активные способы освоения детьми образовательной программы, в соответствии с возрастом обучающихся, составом группы, содержанием учебного модуля: беседа, лекция, мастеркласс, практическое занятие, защита проектов, конкурс, викторина, диспут, круглый стол, «мозговой штурм», воркшоп, глоссирование, деловая игра, квиз, экскурсия.

Некоторые формы проведения занятий могут объединять несколько учебных групп или весь состав объединения, например экскурсия, викторина, конкурс и т. д.

**Методы воспитания:** мотивация, убеждение, поощрение, упражнение, стимулирование, создание ситуации успеха и др.

**Педагогические технологии:** индивидуализации обучения; группового обучения; коллективного взаимообучения; дифференцированного обучения; разноуровневого обучения; проблемного обучения; развивающего обучения; дистанционного обучения; игровой деятельности; коммуникативная технология обучения; коллективной творческой деятельности; решения изобретательских задач; здоровьесберегающая технология.

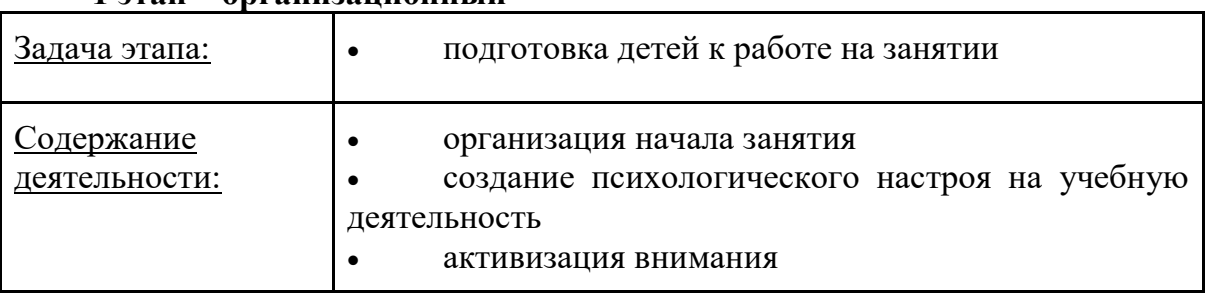

#### **Алгоритм учебного занятия: 1 этап – организационный**

### **2 этап – проверочный**

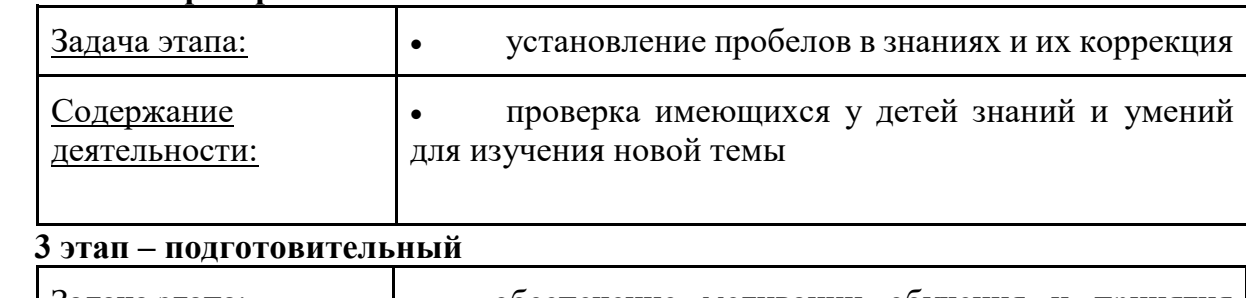

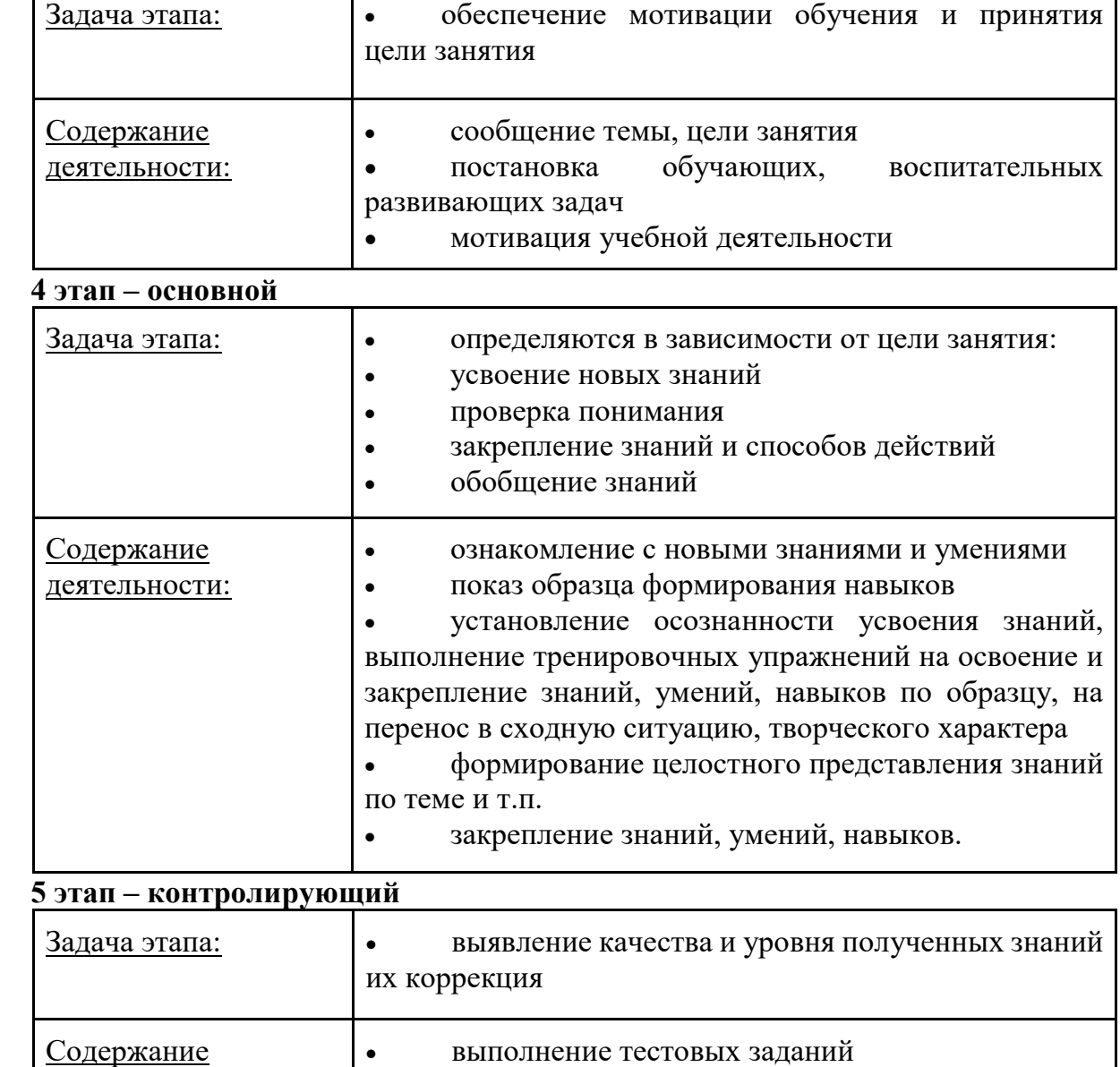

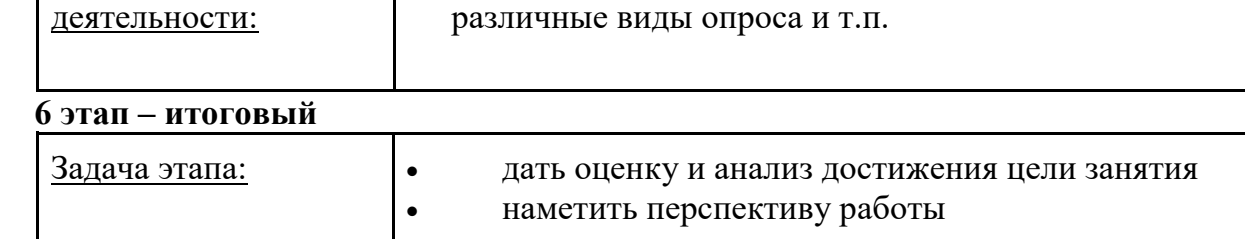

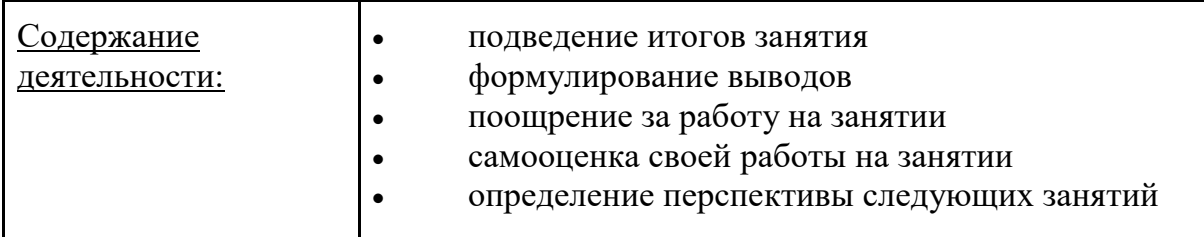

### *Дидактические материалы:*

Пособия по каждой изучаемой теме (в виде списка команд и возможностей данной программы с пояснениями); упражнения по каждой изучаемой теме (в виде списка логически связанных действий с изучаемой программой, приводящих к какому-либо результату); материалы по терминологии ПО; инструкции по настройке оборудования; учебная и техническая литература.

### **Список литературы**

1. Администрирование локальных сетей Windows NT/2000/.NET: Учебное пособие. Назаров С. В. – 2-е изд., перераб. и доп. – М.: Финансы и статистика, 2003.– 480 с.: ил.

2. Администрирование сети на примерах. Поляк-Брагинский А. В. – СПб.: БХВ-Петербург, 2005. – 320 с.: ил.

3. Аппаратные средства локальных сетей. Энциклопедия / М. Гук, – СПб.: Питер, 2004. – 573 с.: ил.

4. Архитектура компьютерных систем и сетей: Учеб. пособие / Т. П. Барановская, В. И. Лойко и др.; под ред. В. И. Лойко. – М.: Финансы и статистика, 2003. – 256 с.: ил.

5. Виртуальные машины: несколько компьютеров в одном (+CD). / А. К. Гультяев – СПб.: Питер. 2006. – 224 с.: ил.

6. Вычислительные системы, сети и телекоммуникации / В. Л. Бройдо – СПб.: Питер, 2003. – 688 с.: ил.

7. Вычислительные системы, сети и телекоммуникации: Учебник. – 2 е изд., перераб. и доп. / А. П. Пятибратов, Л. П. Гудыно, А. А. Кириченко; Под ред. А. П. Пятибратова – М.: Финансы и статистика, 2004. – 512с.: ил.

8. Защита компьютерной информации от несанкционированного доступа. А. Ю. Щеглов. – СПб.: Издательство «Наука и Техника» – СПб.: БХВ –Петербург, 2020. – 384 с.: ил.

9. Знакомство с Microsoft Windows Server 2003 / Пер. с англ. / Дж. Ханикат – М.: Издательско-торговый дом «Русская редакция», 2017. – 464 с.: ил.

10. Интернет: протоколы безопасности. Учебный курс. Блэк У. – СПб.: Питер, 2020. – 288 с.: ил.

11. Информатика: Учеб. пособие для студ. пед. вузов / А. В. Могилев, Н. И. Пак, Е. К. Хеннер; под ред. Е. К. Хеннера. – 3-е изд., перераб. и доп. – М.: Издательский центр «Академия», 2014. – 848 с.

12. Эльконин Д. Б. Детская психология: учеб. пособие для студ. высш. учеб. заведений / Д. Б. Эльконин; ред.сост. Б. Д. Эльконин. – 4-е изд., стер. – М.: Издательский центр «Академия», 2015. – 384 с.

## **Электронные ресурсы:**

1. Словарь рабочих терминов по предпрофильной подготовке [Электронный ресурс]. URL: [http://www.do.tgl.ru/files/specialized\\_educatio](http://www.do.tgl.ru/files/specialized_educatio)

# **Бланк наблюдения за обучающимися**

# Группа

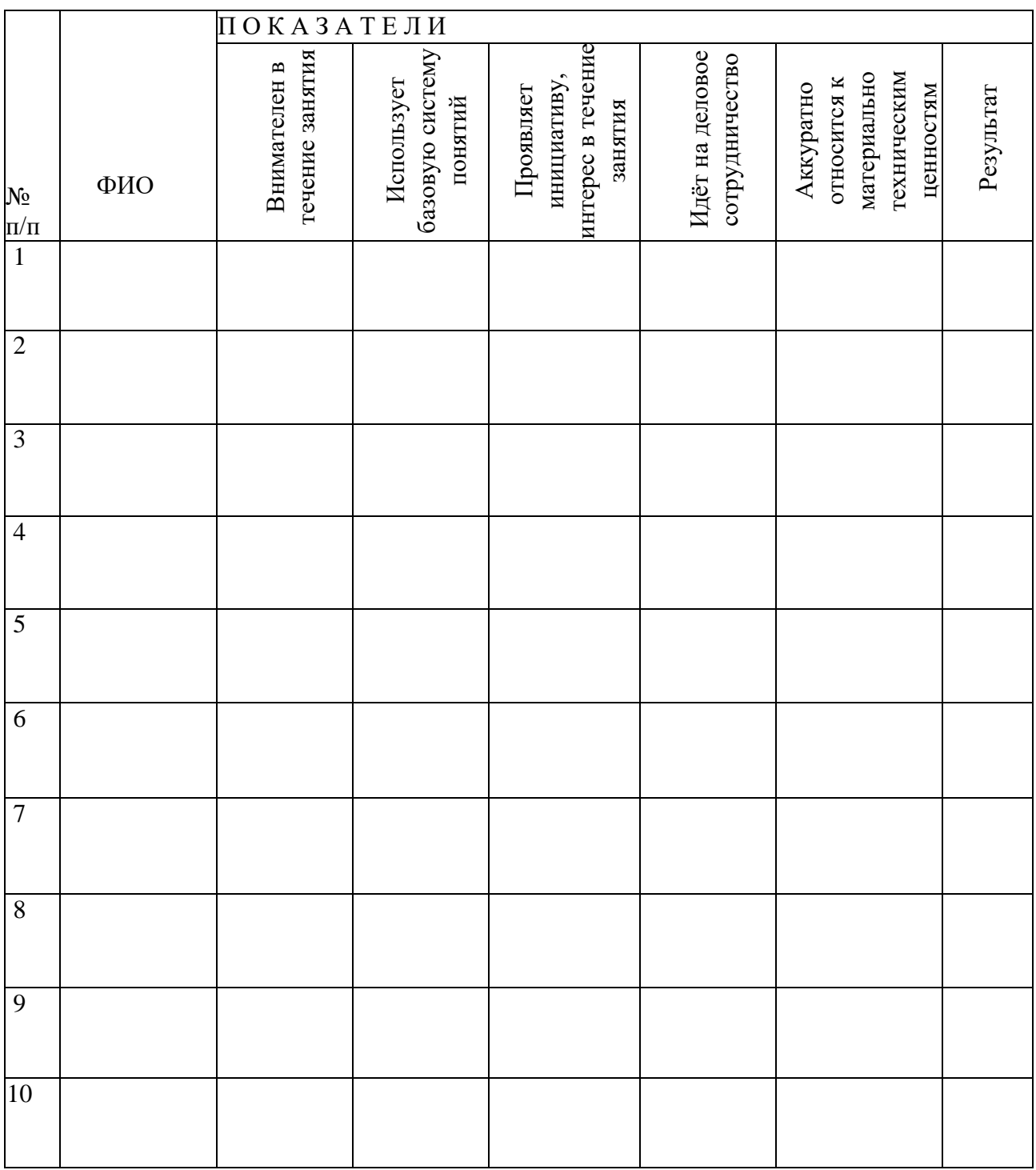

За каждое согласие с утверждением 1 – балл

# Лист оценки работы обучающихся<br>в процессе работы с серверным оборудованием

 $N<sub>2</sub>$  группы:

Дата: <u>Дата: Дата: Дата: Дата: Дата: Дата: Дата: Дата: Дата: Дата: Дата: Дата: Дата: Дата: Дата: Дата: Дата: Дата: Дата: Дата: Дата: Дата: Дата: Дата: Дата: Дата: Дата: Дата: Дата: Дата: Дата: Дата: Дата: Дата: Дата: Дат</u>

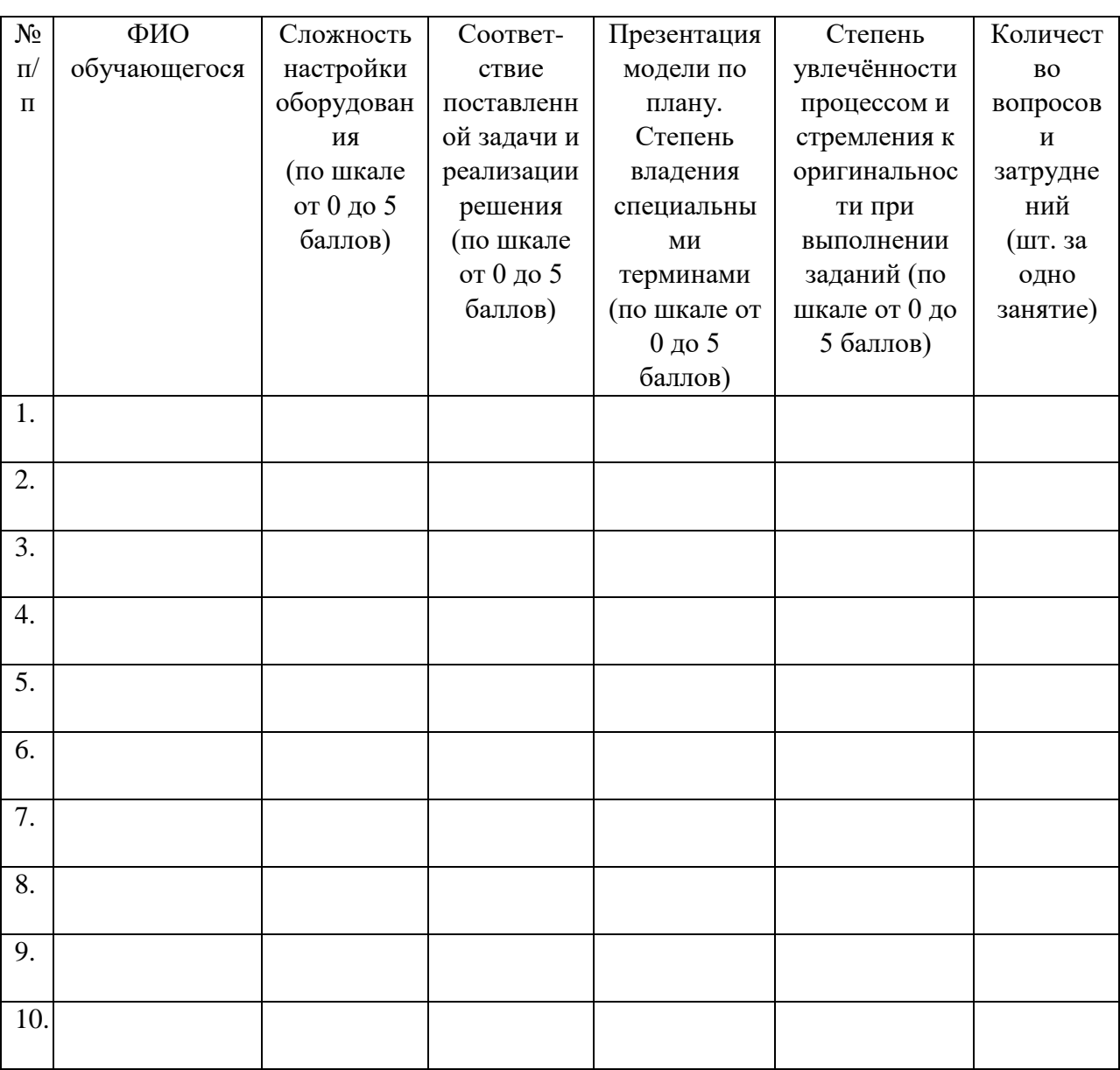

### **Лист оценки работы обучающихся в процессе настройки коммутационного и компьютерного оборудования**

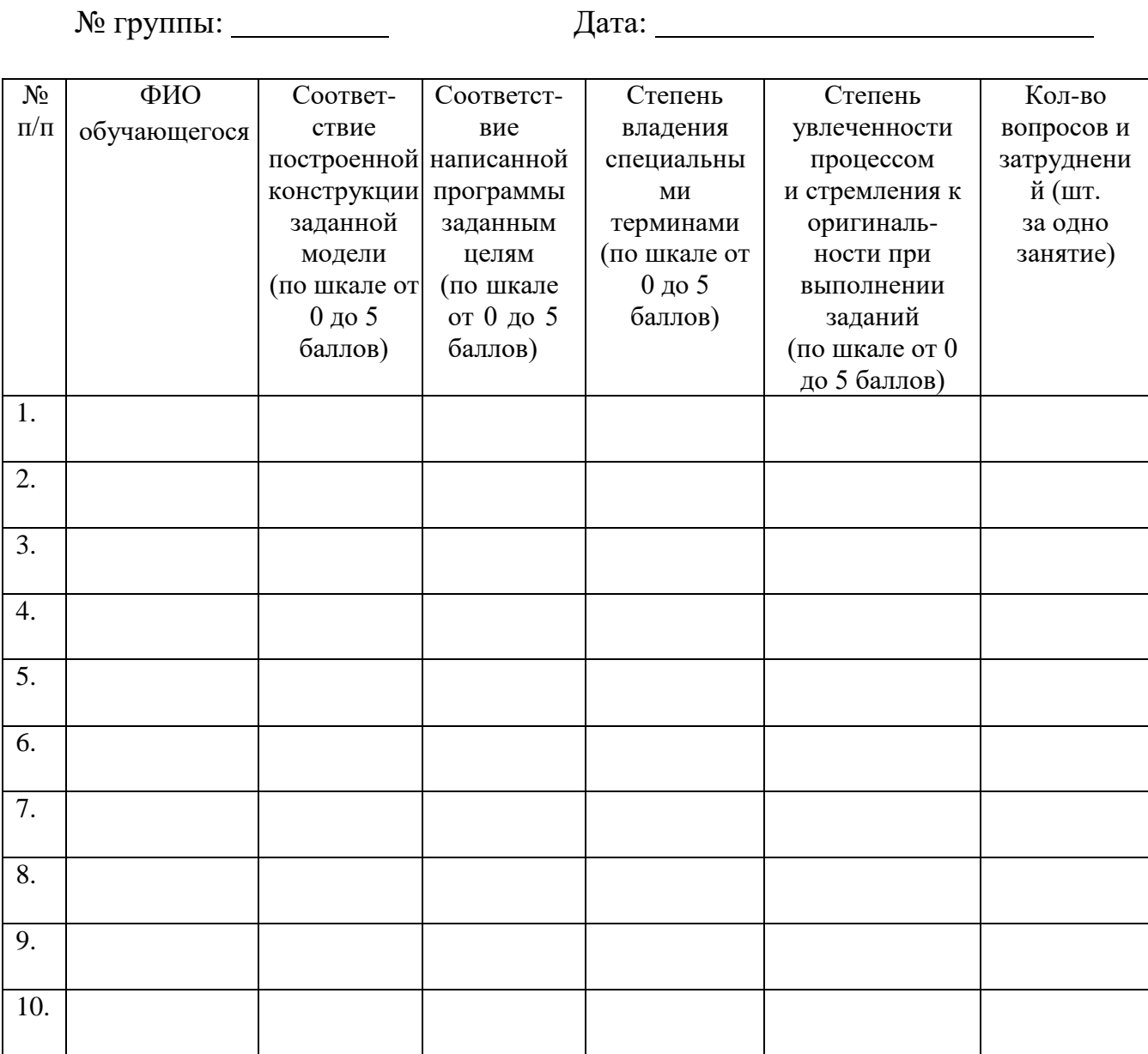

### **Пример контрольного тестирования (базовый уровень) Модуль 3. Введение в расширенный курс «Системного администрирования»**

г. Екатеринбург Дата

*Максимальное время выполнения заданий: 30 минут*

# **ФИО обучающегося Группа**

1. Зачем устройство уровня 3 выполняет логическую операцию И для IPадреса назначения и маски подсети?

1) чтобы определить широковещательный адрес сети назначения;

2) чтобы определить узловую часть адреса узла назначения;

- 3) чтобы определить ошибочные кадры;
- 4) чтобы определить сетевую часть адреса сети назначения.

2. Укажите диапазоны IP-адресов, зарезервированных для внутреннего частного использования. Выберите три варианта.

1) 10.0.0.0/8

- 2) 64.100.0.0/14
- 3) 127.16.0.0/12
- 4) 172.16.0.0/12
- 5) 192.31.7.0/24
- 6) 192.168.0.0/16

3. Какие три адреса являются действующими публичными? Выберите три варианта.

- 1) 198.133.219.17
- 2) 192.168.1.245
- 3) 10.15.250.5
- 4) 128.107.12.117
- 5) 192.15.301.240
- 6) 64.104.78.227
- К какому типу относится адрес IPv6 FE80::1?  $\overline{4}$ .
- $1)$ loopback4;
- 2) локальный адрес канала;
- $3)$ групповой адрес;
- глобальный индивидуальный адрес.  $4)$

5. Посмотрите на изображение. Исходя из результата команды, какие два утверждения о связи по сети являются верными? Выберите два варианта.

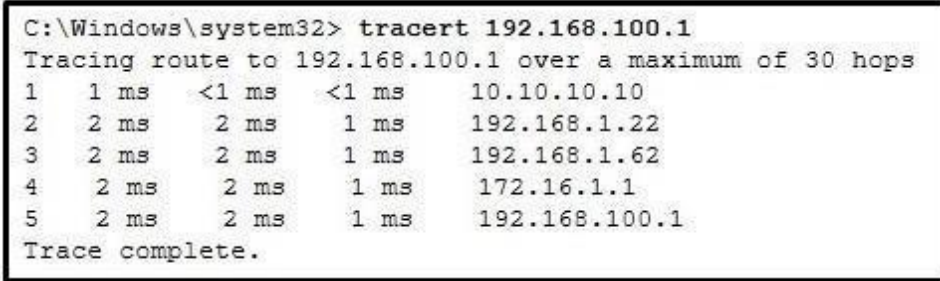

 $1)$ имеется связь между ланным

устройством устройством по адресу 192.168.100.1;  $\mathbf{M}$ 

 $(2)$ связь между двумя позволяет ЭТИМИ узлами

вызовы видеоконференцсвязи; выполнять

3) между этим устройством и устройством по адресу 192.168.100.1 имеется 4 транзитных узла;

> $4)$ среднее время передачи данных между двумя узлами составляет 2 мс;

 $5)$ на этом узле шлюз по умолчанию не настроен.

6. Какая подсеть будет содержать адрес 192.168.1.96 в качестве пригодного для использования адреса узла?

1) 192.168.1.64/26

2) 192.168.1.32/27

3) 192.168.1.32/28

4) 192.168.1.64/29

7. Какому количеству узлов можно назначить адреса в сети с маской 255.255.255.248?

- $1)2$
- $(2) 6$
- $3)8$
- $4)14$
- $5)16$
- $6) 254$

8. Какое утверждение об адресации с использованием масок подсети произвольной длины верно?

> $1)$ все подсети имеют одинаковый размер;

- $(2)$ размеры подсетей могут различаться в зависимости от требований;
- $3)$ подсети могут разбиваться на подсети только один раз;

 $4)$ для создания дополнительных подсетей биты возвращаются, а не заимствуются.

9. Посмотрите на изображение. Рассмотрим IP адрес 192.168.10.0/24, назначенный зданию школы. В самой большой сети в этом здании — 100 устройств. Если 192.168.10.0 является номером наибольшей сети, какой будет номер у следующей по размеру сети, состоящей из 40 устройств?

1) 192.168.10.0

2) 192.168.10.128

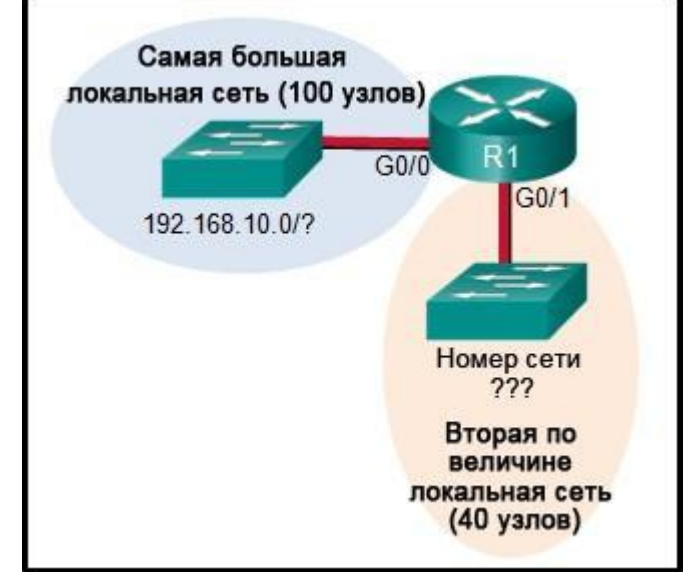

3) 192.168.10.192

- 4) 192.168.10.224
- 5) 192.168.10.240

10. В каких двух ситуациях протокол UDP следует предпочесть протоколу ТСР в качестве транспортного протокола? Выберите два варианта.

1) когда приложениям необходимо гарантировать, что пакет будет получен целиком, в правильном порядке, без дублирования;

- 2) когда необходим более быстрый механизм доставки;
- $3)$ когда дополнительные накладные расходы не являются проблемой;
- 4) когда приложениям не нужно гарантировать доставку данных;
- $5)$ когда номера портов назначения являются динамическими.

11. Какая важная информация добавляется к заголовку транспортного уровня

TCP/IP для обеспечения обмена данными и подключения к удаленным сетевым устройствам?

- 1) параметры времени и синхронизации;
- 2) номера портов назначения и источника;
- 3) физические адреса назначения и источника;
- 4) логические сетевые адреса назначения и источника.
	- 12. Какой механизм TCP позволяет предотвратить перегрузку сети?
- 1) трехстороннее квитирование;
- 2) пара сокетов;
- 3) двухстороннее квитирование;
- 4) скользящее окно.

13. Какие три утверждения характеризуют протокол UDP? Выберите три варианта.

1) UDP обеспечивает основные функции транспортного уровня без установления соединения.

2) UDP обеспечивает быструю передачу данных уровня 3 с установлением соединения.

3) UDP использует протоколы уровня приложений для выявления ошибок.

4) UDP — это протокол с низкими накладными расходами, который не поддерживает механизмы упорядочения или управления потоком.

5) UDP использует протокол IP для выявления и устранения ошибок.

6) UDP предоставляет сложные механизмы управления потоком.

14. Какие две функции принадлежат уровню представления? Выберите два

варианта ответа.

- 1) компрессия;
- 2) адресация;
- 3) шифрование;
- 4) управление сеансами;

5) аутентификация.

15. Какие два протокола работают на самом высоком уровне стека протоколов TCP/IP? Выберите два варианта.

- 1) DNS
- 2) Ethernet
- 3) IP
- 4) POP
- 5) TCP
- 6) UDP

16. Какие две роли может выполнять компьютер в одноранговой сети при открытии доступа к файлу с одного компьютера для другого компьютера? Выберите два варианта.

- 1) клиент;
- 2) ведущий;
- 3) сервер;
- 4) ведомый;
- 5) промежуточное устройство.
	- 17. Укажите назначение сообщения HTTP GET.
- 1) запрос веб-страницы с веб-сервера;
- 2) отправка информации об ошибке с веб-сервера на веб-клиент;
- 3) загрузка контента на веб-сервер с веб-клиента;

4) получение сообщений электронной почты клиента с почтового сервера через TCP-порт 110.

18. Беспроводному узлу необходимо запросить IP-адрес. Какой протокол будет обрабатывать этот запрос?<br>  $1)$  FTP<br>
2) HTTP

- 1) FTP
- 2) HTTP<br>3) DHCP
- $\begin{array}{cc} 3) & DHCP \\ 4) & ICMP \end{array}$
- 
- $\begin{array}{cc} 4) & \text{ICMP} \\ 5) & \text{SNMP} \end{array}$ 5) SNMP

# **Пример контрольного тестирования (базовый уровень)**

# **Модуль 4. Создание сети с использованием сетевого оборудования Cisco**

г. Екатеринбург Дата *Максимальное время выполнения заданий: 30 минут*

# **ФИО обучающегося Группа**

## **Вопросы тестового задания**

1. Компания расширяет свой бизнес в других странах. Все филиалы должны быть постоянно подключены к главному офису корпорации. Какая сетевая технология требуется для этого?

- 1) локальная сеть (LAN);
- 2) городская сеть (MAN);
- 3) глобальная сеть (WAN);
- 4) беспроводная локальная сеть (WLAN).

2. Пользователь домашнего компьютера подыскивает ISP-подключение, обеспечивающее высокоскоростную цифровую передачу по обычным телефонным линиям. Какой тип подключения к ISP ему следует использовать?

- 1) DSL;
- 2) коммутируемый доступ;
- 3) спутниковая связь;
- 4) сотовый модем;
- 5) кабельный модем.

3. Как качество обслуживания (QoS) помогает сети поддерживать широкий спектр приложений и сервисов?

- 1) снижая последствия отказа сети;
- 2) способствуя быстрому восстановлению после отказа сети;

3) предоставляя механизмы управления сетевым трафиком при перегрузке;

4) обеспечивая возможность расширения сети для подключения новых пользователей.

4. На каком интерфейсе коммутатора администратор должен настроить IPадрес для возможности удалённого управления этим коммутатором?

- FastEthernet0/1 1)
- $(2)$ VLAN<sub>1</sub>
- $3)$  $vtv0$
- $4)$  $console 0$

5. После изменения настроек на коммутаторе Cisco администратор сети выполняет команду сору running-config startup-config. Укажите результат ввода этой команды.

> $\left( \frac{1}{2} \right)$ Новая конфигурация будет сохранена во флеш памяти.

 $(2)$ Новая конфигурация будет загружена после перезапуска коммутатора.

3) Текущий файл IOS будет заменен файлом с новыми параметрами конфигурации.

4) Изменения конфигурации будут удалены, а исходные параметры будут восстановлены.

6. Взгляните на рисунок. Сетевой администратор настраивает управление доступом к коммутатору SW1. Если администратор использует протокол Telnet для подключения к коммутатору, какой пароль требуется ввести для доступа к привилегированному режиму ЕХЕС?

```
Enter configuration commands, one per line. End with CNTL/Z.
SW1(config)# enable password letmein
SW1(config)# enable secret secretin
SW1(config)# line console 0
SW1(config-line)# password lineconin
SW1(config-line)# login
SW1 (config-line) \neq exit
SW1(config)# line vty 0 15
SW1(config-line)# password linevtyin
SW1(config-line)# login
SW1 (config-line) \frac{1}{2} end
SW1#
```
- $1)$ letmein
- 2) secretin
- $3)$ lineconin
- 4) linevtyin

7. Какое подключение обеспечивает безопасный сеанс СП с шифрованием к коммутатору Cisco?

- $1)$ консольное подключение;
- $(2)$ полключение AUX:
- $3)$ подключение по протоколу Telnet;
- $4)$ полключение SSH.

8. Сетевой инженер настраивает интерфейс, вводя следующую команду: SanJose(config)# ip address  $192.168.2.1$   $255.255.255.0$ . Команда отклоняется устройством. В чем причина?

- $\left( \frac{1}{2} \right)$ команда вводится в неправильном режиме работы;
- $(2)$ используется неправильный синтаксис команды;
- $(3)$ неправильная маска подсети;

4) интерфейс выключен и должен быть включен до того, как коммутатор утвердит IP-адрес.

Что произойдет после нажатия клавиши Tab при вводе команды 9. B IOS?

- $1)$ прерывание текущей команды и возврат в режим настройки;
- $(2)$ выход из режима настройки и возврат в пользовательский режим

EXEC;

- $3)$ перемещение курсора в начало следующей строки;
- $4)$ ввод оставшейся части неполностью введенного слова в команде.
- $10.$ Что является характеристикой сообщений многоадресной рассылки?
- $1)$ Они отправляются избранной группе хостов.
- $(2)$ Они отправляются всем хостам в одной сети.
- $3)$ Они требуют подтверждения.
- $4)$ Они отправляются в единственное место назначения.

11. Какой протокол отвечает за управление размером сегментов и скоростью обмена сегментами между веб-клиентом и веб-сервером?

- $1)$ **TCP**
- $(2)$  $IP$
- **HTTP**  $3)$
- Ethernet 4)

12. Какой уровень в модели TCP/IP отвечает за маршрутизацию сообщений между сетями?

- 1) межсетевой;
- 2) транспортный;
- 3) сетевой доступ;
- 4) сеансовый.

13. Какое утверждение точно описывает процесс инкапсуляции TCP/IP, если компьютер отправляет данные по сети?

1) Данные передаются с интернет-уровня на уровень сетевого доступа к сети.

2) Пакеты отправляются с уровня сетевого доступа на транспортный уровень.

- 3) Сегменты передаются с транспортного уровня на интернет-уровень.
- 4) Кадры передаются с уровня сетевого доступа на интернет-уровень.

14. Какой уникальный адрес встроен в сетевую интерфейсную плату Ethernet и используется для обмена данными по сети Ethernet?

- 1) адрес узла;
- 2) IP-адрес;
- 3) MAC-адрес;
- 4) сетевой адрес.

15. Сетевой администратор устраняет неполадки подключения на сервере. С помощью тестера администратор определяет, что сигналы, создаваемые сетевым контроллером сервера, искажены и не подходят для использования. В каком из уровней модели OSI выполняется классификация ошибки?

- 1) уровень представления;
- 2) сетевой уровень;
- 3) физический уровень;
- 4) канальный уровень.

16. Сетевой инженер измеряет скорость передачи бит по магистральной сети компании для важнейших финансовых приложений. Администратор обнаруживает, что фактическая пропускная способность оказалась ниже теоретически возможной. Какие три фактора могли повлиять на такое изменение пропускной способности? Выберите три варианта.

1) текущий объем трафика сети;

2) сложность способа инкапсуляции, применяемого к данным;

3) тип трафика сети;

4) задержка, возникшая из-за количества сетевых устройств, по которым проходят данные;

5) полоса пропускания при подключении сети WAN к Интернет;

6) надежность магистральной инфраструктуры Ethernet gigabit.

17. Какая методика используется для уменьшения перекрёстных помех в медных кабелях?

1) наличие надлежащего заземления;

2) свивание между собой проводников из одной пары;

3) обёртывание связки проводов с использованием металлического экранирования;

4) разработка кабельной инфраструктуры для предотвращения воздействия перекрёстных помех;

5) отсутствие перегибов под острым углом во время установки.

18. Укажите характеристику подуровня LLC.

1) Он обеспечивает необходимую логическую адресацию, которая определяет устройство.

2) Он обеспечивает разграничение данных в соответствии с требованиями физической сигнализации среды передачи данных.

3) Он помещает информацию в кадр, что позволяет нескольким протоколам уровня 3 использовать один и тот же сетевой интерфейс и среду передачи данных.

4) Он определяет программные процессы, которые обеспечивают работу физического уровня.

19. Какой метод используется для управления ассоциативным доступом в беспроводной сети?

- $1)$ CSMA/CD;
- $(2)$ приоритетное упорядочение;
- $3)$ CSMA/CA:
- $4)$ эстафетная передача.

20. Что происходит в процессе инкапсуляции на канальном уровне на компьютере, подключенном к сети Ethernet?

- добавляется IP-адрес;  $1)$
- $(2)$ добавляется логический адрес;
- $3)$ добавляется физический адрес;
- $4)$ добавляется номер порта процесса.

21. В чем заключаются три основные функциональные возможности, предоставляемые инкапсуляцией данных уровня 2? Выберите три варианта ответа.

- $1)$ исправление ошибок с помощью метода обнаружения коллизий;
- $(2)$ управление сеансами с использованием номеров портов;
- $3)$ адресация канального уровня;
- размещение и удаление кадров из среды передачи данных;  $4)$
- $5)$ обнаружение ошибок в рамках расчётов CRC;
- $6)$ разделение групп битов в кадры;
- 7) преобразование битов в сигналы данных.

22. Назовите две характеристики МАС-адресов Ethernet? Выберите два варианта.

- они являются глобально уникальными; 1)
- 2) они всегда маршрутизируются в Интернете;
- $3)$ они выражаются 12 шестнадцатеричными цифрами;
- $4)$ МАС-адреса используют гибкую иерархическую структуру;

МАС-адреса быть уникальнымидля  $5)$ ДОЛЖНЫ интерфейса Ethernet и последовательного интерфейса устройства.

23. Что сделает устройство при получении кадра Ethernet размером 60 байт?

1) отбросит кадр;

2) обработает кадр как есть;

3) отправит сообщение об ошибке на устройство-отправитель;

4) добавит байты со случайными данными для достижения размера кадра в 64 байта, после чего перешлет кадр.

24. Что сделает узел в сети Ethernet, если получит кадр с MAC-адресом назначения, который не соответствует его собственному MAC-адресу?

1) Отбросит кадр.

2) Перешлет кадр на следующий узел.

3) Удалит кадр из среды.

4) Отбросит заголовок канального уровня для проверки IP-адреса получателя.

25. В каких двух случаях коммутатор перешлет кадр из каждого порта, кроме порта, через который этот кадр был получен? Выберите два варианта.

1) для кадра в качестве адреса назначения установлен

широковещательный адрес;

2) коммутатору неизвестен адрес назначения;

3) адрес источника в заголовке кадра является широковещательным адресом;

4) адрес источника в кадре является групповым адресом;

5) адрес назначения в кадре является известным индивидуальным адресом.

26. Какой способ коммутации имеет самый низкий уровень задержки?

1) сквозная коммутация;

2) коммутация с промежуточным хранением;

3) коммутация с исключением фрагментов;

4) быстрая пересылка.

27. Какие две команды можно использовать на узле Windows, чтобы отобразить таблицу маршрутизации? Выберите два варианта ответа.

- 1) netstat -s
- 2) route print
- 3) show ip route
- 4) netstat -r
- 5) tracert

Проект является одним из видов самостоятельной работы, предусмотренной в ходе обучения по программе. Педагог оказывает консультационную помощь в выполнении проекта.

В комплект обязательных материалов, которые представляются обучающимся, входит: исходный код программы в архиве, презентация проекта.

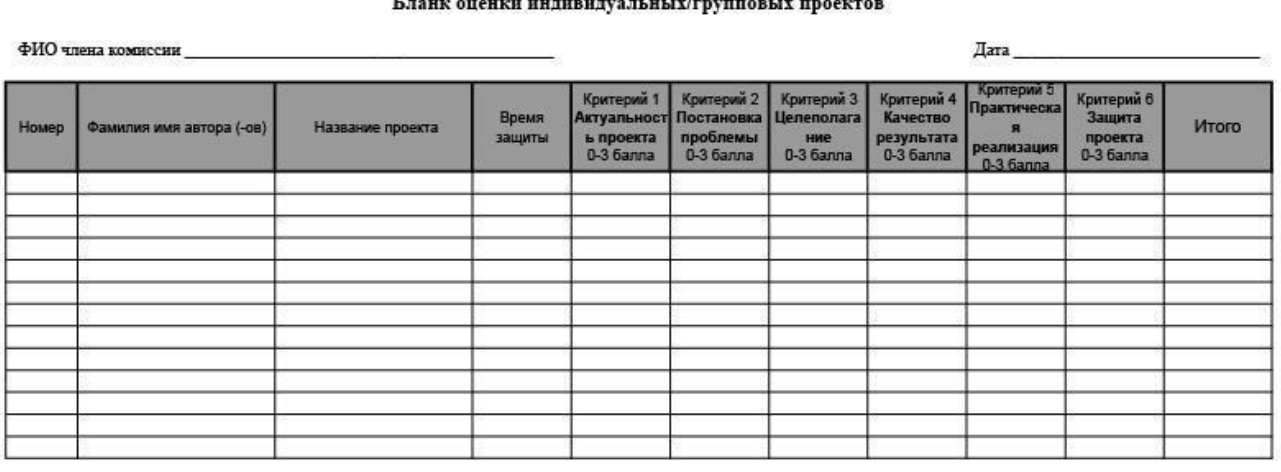

#### 

подпись расшифровка

# Бланк наблюдения за динамикой личностного развития обучающихся

Направление / Группа

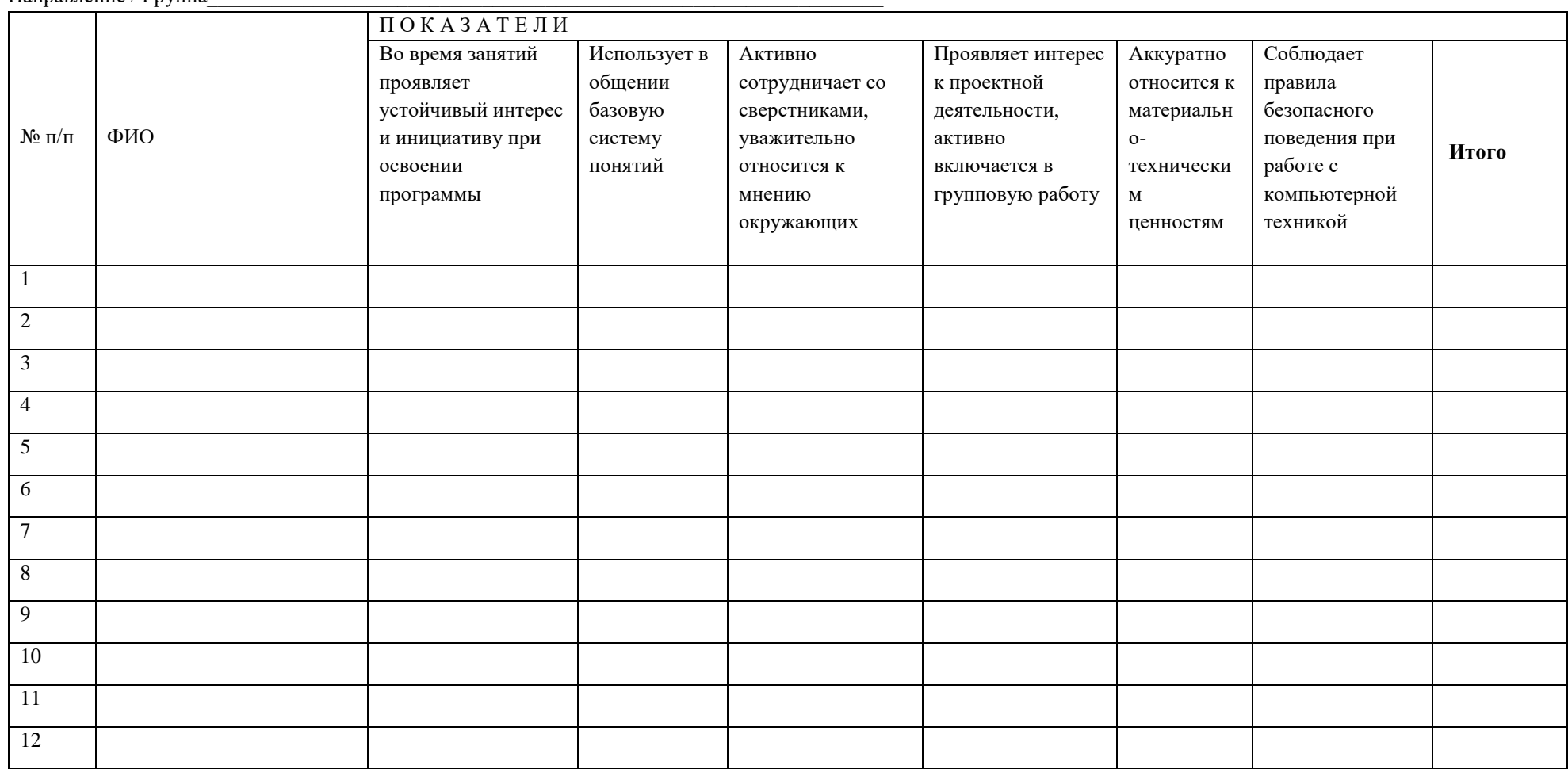

3 балла – качество проявляется систематически, 2 балла – качество проявляется ситуативно, 1 балл- качество не проявляет

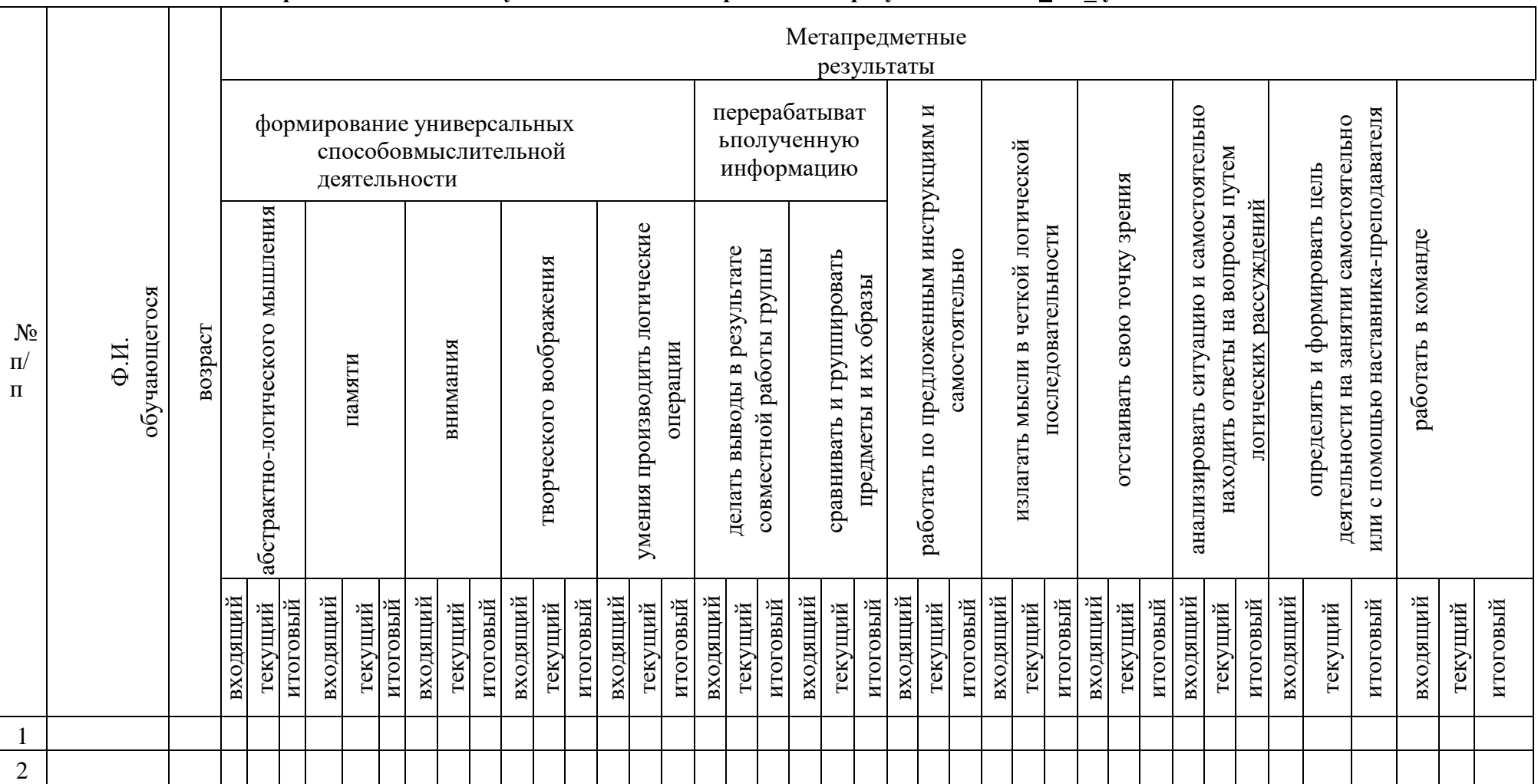

Мониторинг достижения обучающимися метапредметных результатовза 20\_-20 учебный год

1 балл – низкий уровень, 2 балла – средний уровень, 3 балла – высокий уровень